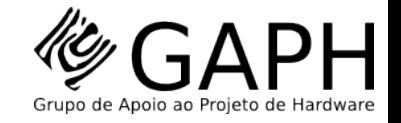

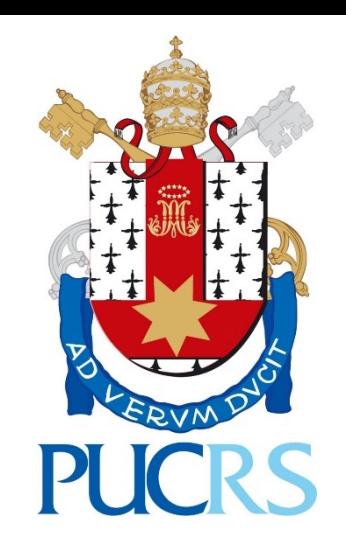

# **HeMPS Platform v7.3**

Marcelo Ruaro, Eduardo Wachter, Guilherme Madalozzo, Guilherme Castilhos, André del Mestre **Fernando G. Moraes**

> **PUCRS University, Computer Science Department, Porto Alegre, Brazil**

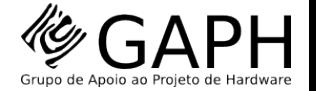

# Platform Overview

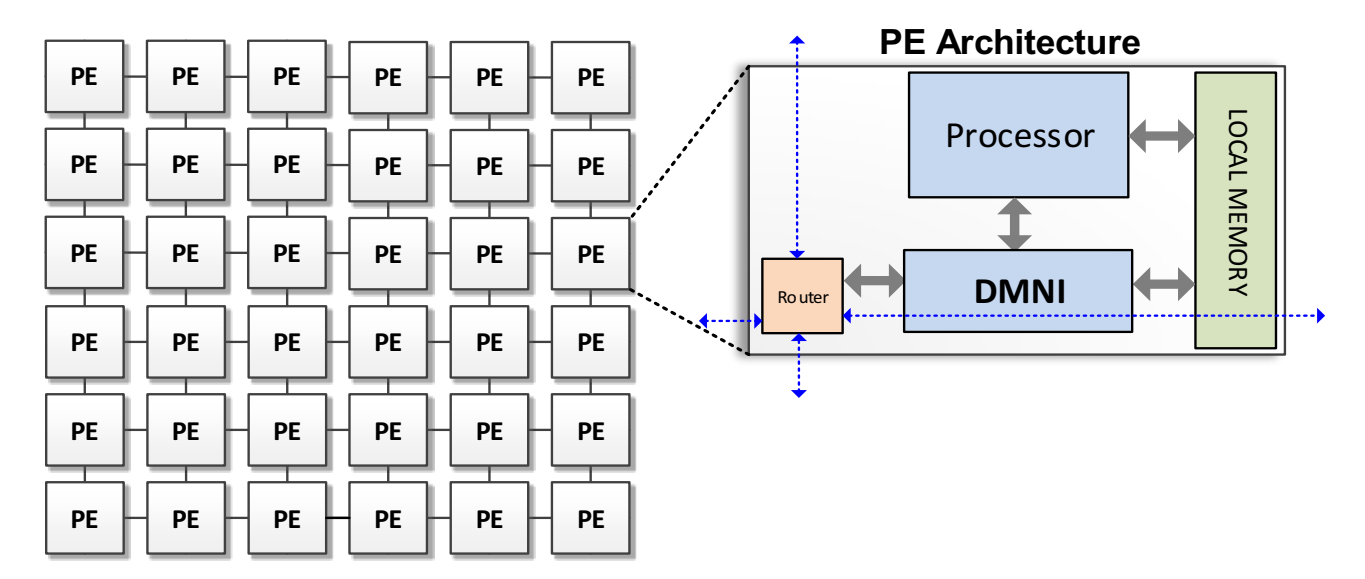

**6x6 MPSoC instance**

#### **Homogeneous MPSoC**

 $\blacksquare$  Each PE has the same architecture

#### PE is composed of one processor, local memory, DMNI, and **router**

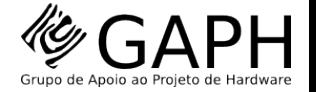

# Platform Organization

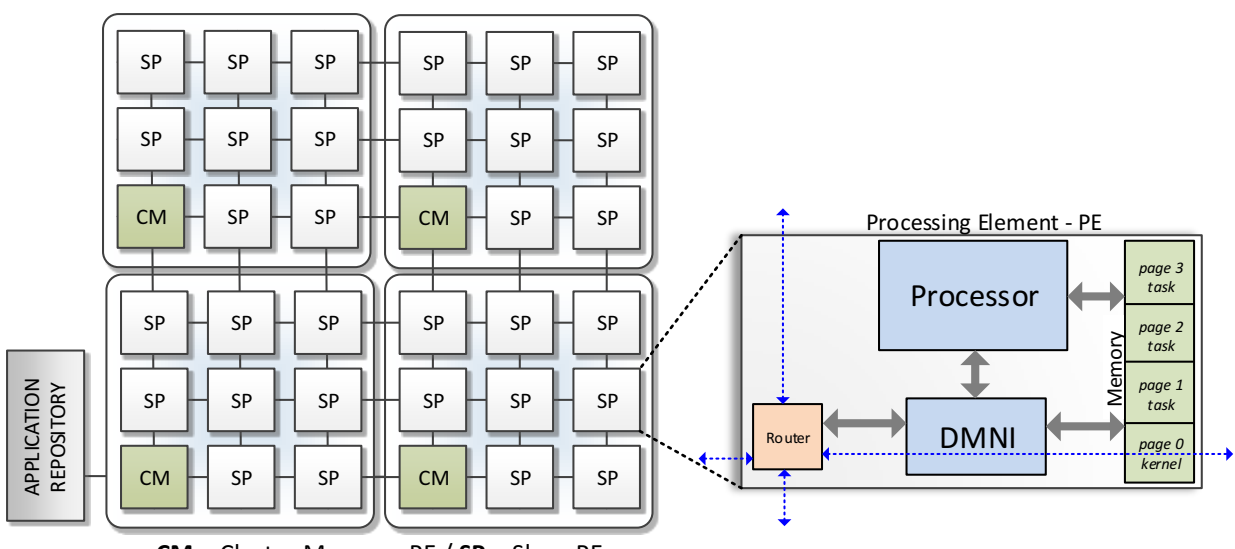

**CM** – Cluster Manager PE / SP – Slave PE

#### **Cluster-based organization**

- ¢ Provides **scalability of management** and **traffic isolation**
- Reclustering is allowed
- Each cluster is managed by a **cluster manager (CM)**
- One CM is responsible for access a external repository containing the application task code

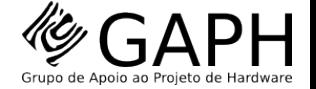

## **Architectural Features**

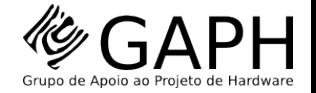

#### Processor

#### **Plama** v2 microprocessor<sup>1</sup>

- 32 bits RISC
- $\blacksquare$  3-stage pipeline
- **MIPS I ISA**
- Add. pagination support
- SP  $\boxminus$  SP  $\boxminus$  SP  $\boxplus$  SP  $\boxminus$  SP  $\boxminus$  SP SP  $\mathbb H$  SP  $\mathbb H$  SP  $\mathbb H$  SP  $\mathbb H$  SP  $\mathbb H$  SP  $\mathsf{CM} \models \mathsf{SP} \models \mathsf{SP} \models \mathsf{H} \mathsf{CH} \models \mathsf{CM} \models \mathsf{SP} \models \mathsf{SP}$ Processing Element - PE *page 3 task* Processor SP  $\boxminus$  SP  $\boxminus$  SP  $\boxplus$  SP  $\boxminus$  SP  $\boxminus$  SP  $\boxminus$  SP *page 2* Memory *task* APPLICATION<br>REPOSITORY *page 1* REPOSITORY  $SP \H$  SP  $\H$  SP  $\H$  SP  $\H$  SP  $\H$  SP *task* DMNI Router *page 0 kernel*  $\mathsf{CM} \models \mathsf{SP} \models \mathsf{SP} \models \mathsf{H} \mathsf{CM} \models \mathsf{SP} \models \mathsf{SP}$

**CM** – Cluster Manager PE / SP – Slave PE

APPLICATION 

- ¢ UART
- Memory mapped registers
- ¢ *syscall*

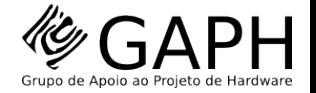

# Local Memory

#### **Scratchpad memory**

- ¢ RAM
- Dual port
- Size is parameterizable
- **Pages are logically Pages are logically**<br>
Managed **CM** SP CM SP SP SP SNe PE

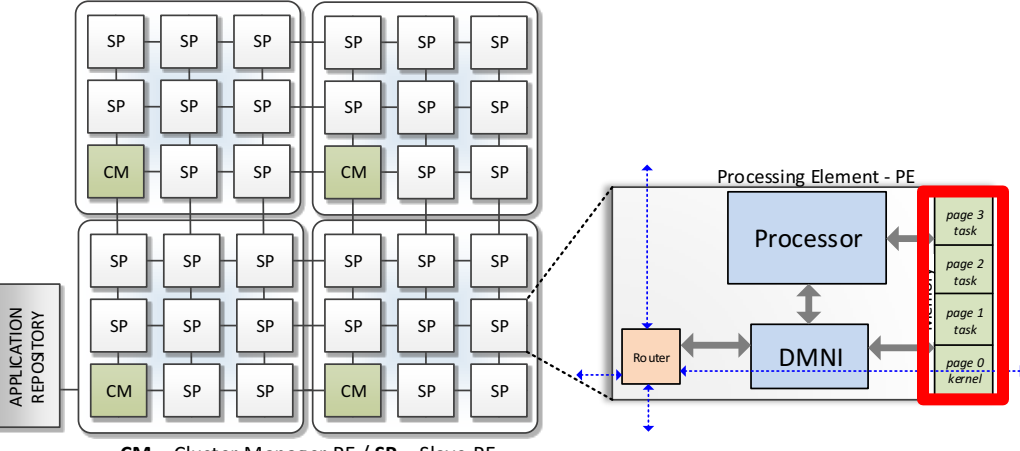

The memory implement a **true dual-port interface** enabling simultaneous access of processor **and DMNI**

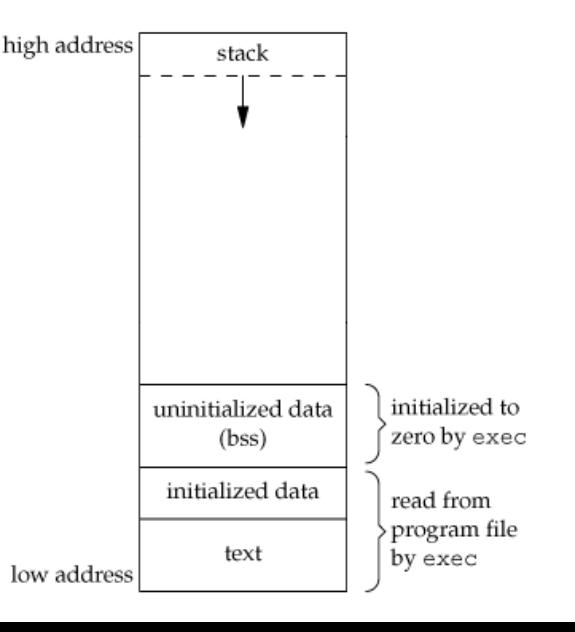

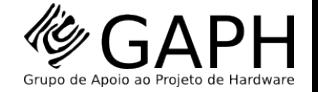

#### DMNI

**Direct Memory Network Interface2**

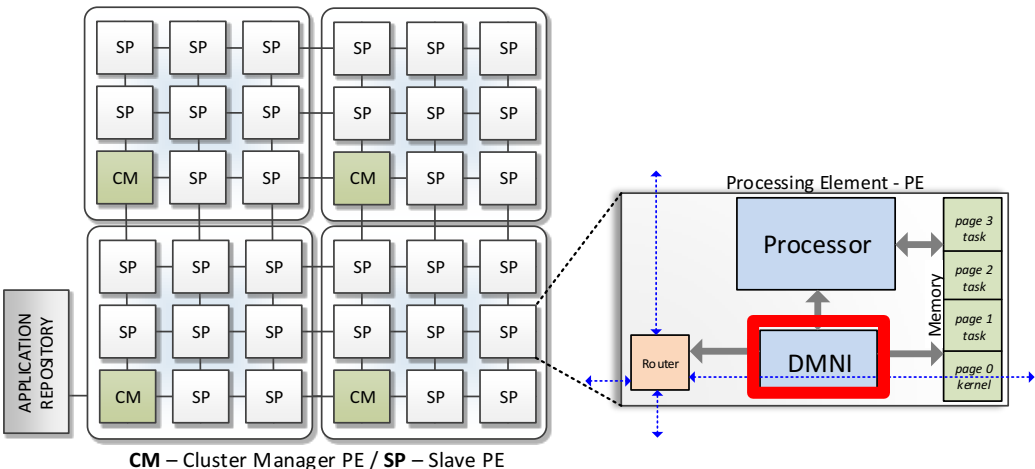

The DMNI implements a **direct interface between the local memory and the NoC.** 

It is an approach specialized to design of NoC-based MPSoC systems

2. **DMNI: A Specialized Network Interface for NoC-based MPSoCs**. In: ISCAS, 2016.

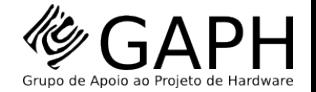

#### Router

#### **Hermes NoC<sup>3</sup>**

- XY addressing
- XY and WF routing
- Packet Switching
- Wormhole with credit-based flow control
- $\blacksquare$  Takes 5 clock cycles to arbitrage

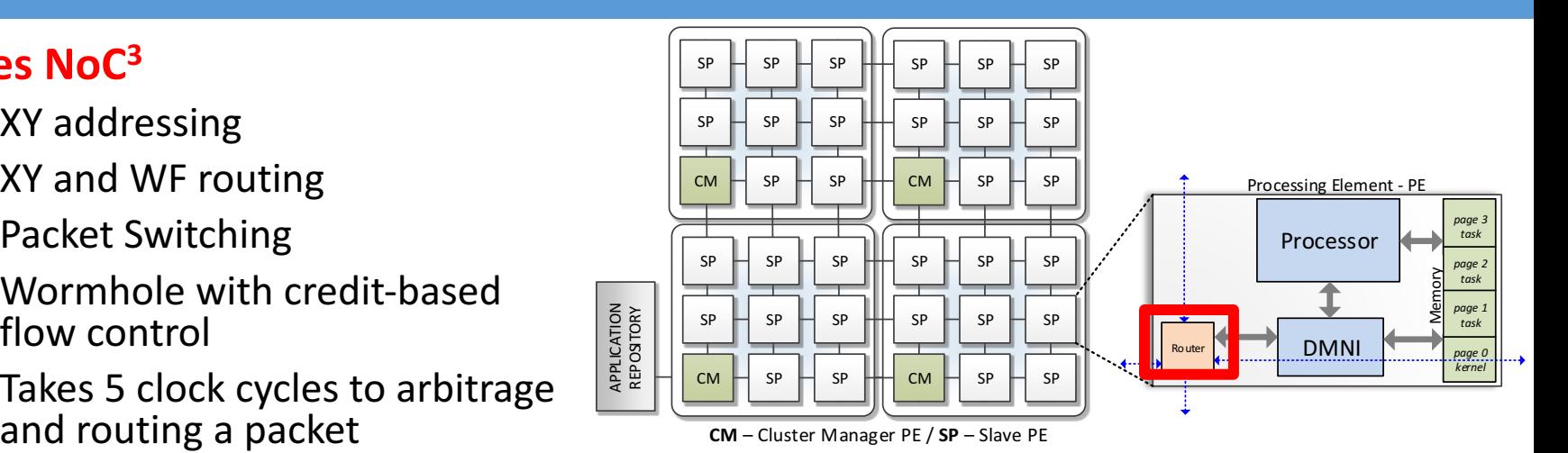

#### **HeMPS** v7.3 uses the simplest Hermes NoC implementation. There are several others Hermes derivations

- ¢ Asynchronous
- ¢ Virtual-channel
- ¢ Frequency Scaling
- ¢ Circuit-Switching
- Multicast, ...

3. HERMES: an infrastructure for low area overhead packet-switching networks on chip. In Jornal of Integration on VLSI, 2004

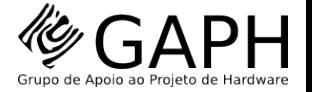

#### NoC packet and message structure

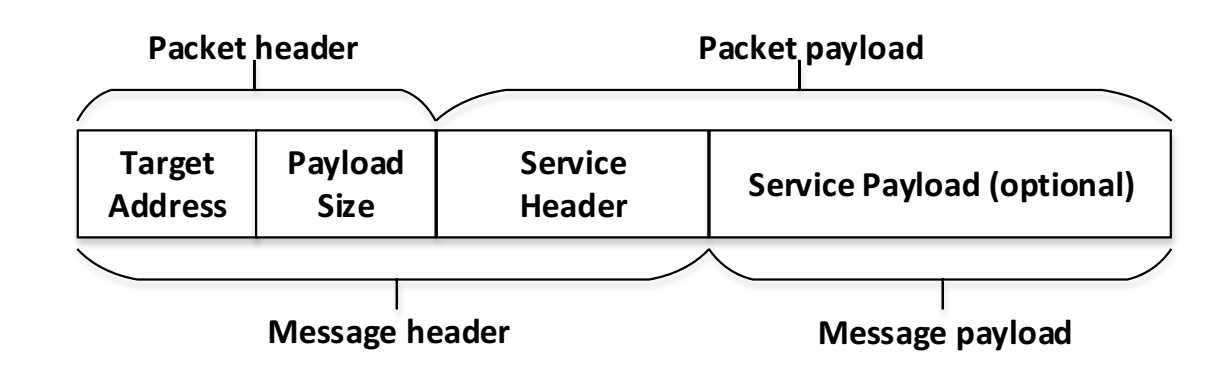

From the NoC point of view, the packet has a **header** and a **payload**

From a task point of view a message contains

#### ¢ **Message header**

- $\triangleright$  Encapsulates the packet and service header
- ¢ **Message payload**
	- $\triangleright$  Optional field. It may contain for example user data or an object code of a task

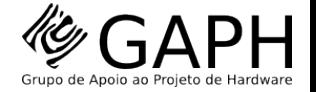

# Application Repository

**An external memory** (off-chip)

Stores the application description and its task object code

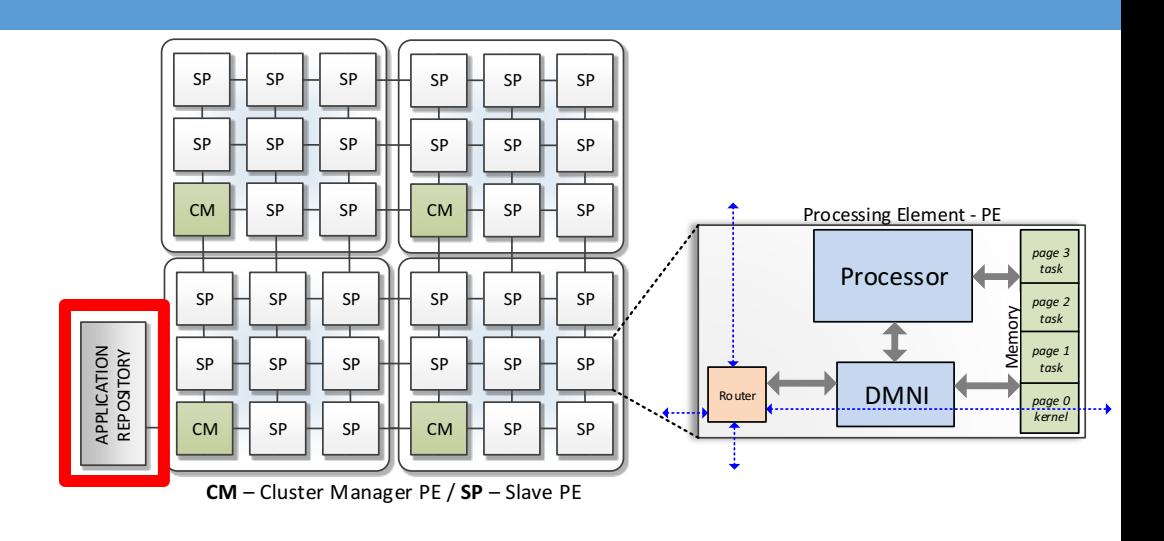

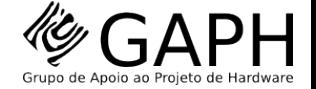

#### **Logical Features**

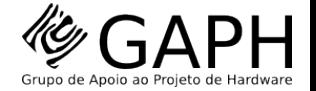

#### Logical Features

#### Logical Features are implemented by software **components**

- ¢ **µkernels**
	- $\triangleright$  Slave
	- $\triangleright$  Manager
- ¢ **User's tasks**

#### **Logical Features:**

- **System Management**
- **User's Application Execution**

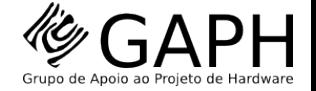

# **Logical Features System Management**

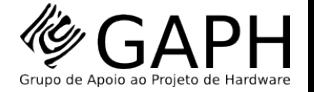

# Cluster-based Management

**14**

Means that the system is logically divided into groups of processors managed by one **Cluster Manager (CM)** 

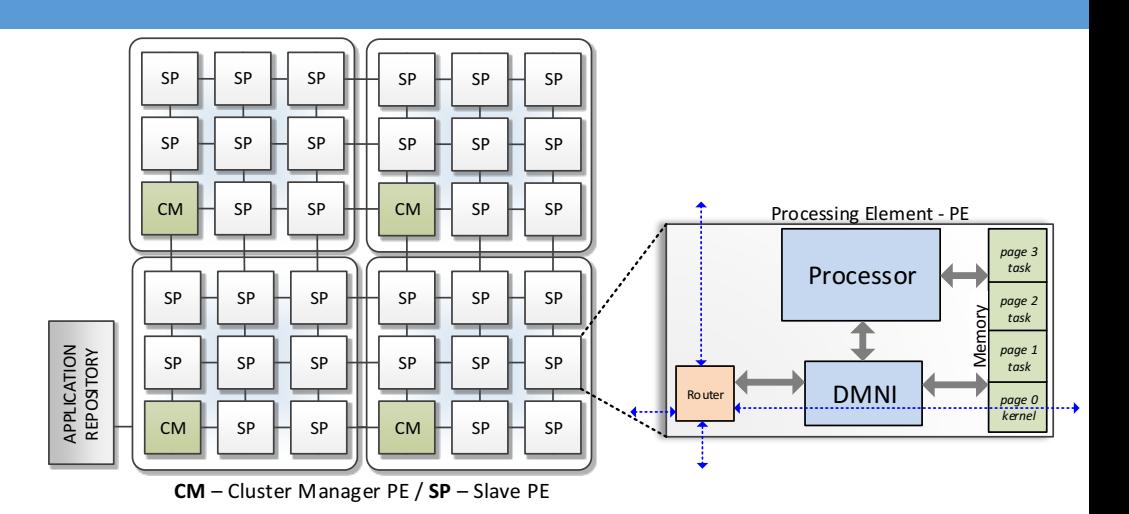

CM is a PE that runs the **manager ukernel** 

**Performs management functions** 

- ¢ Task mapping
- Task migration
- **Reclustering**

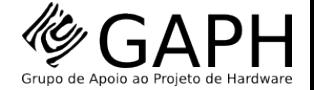

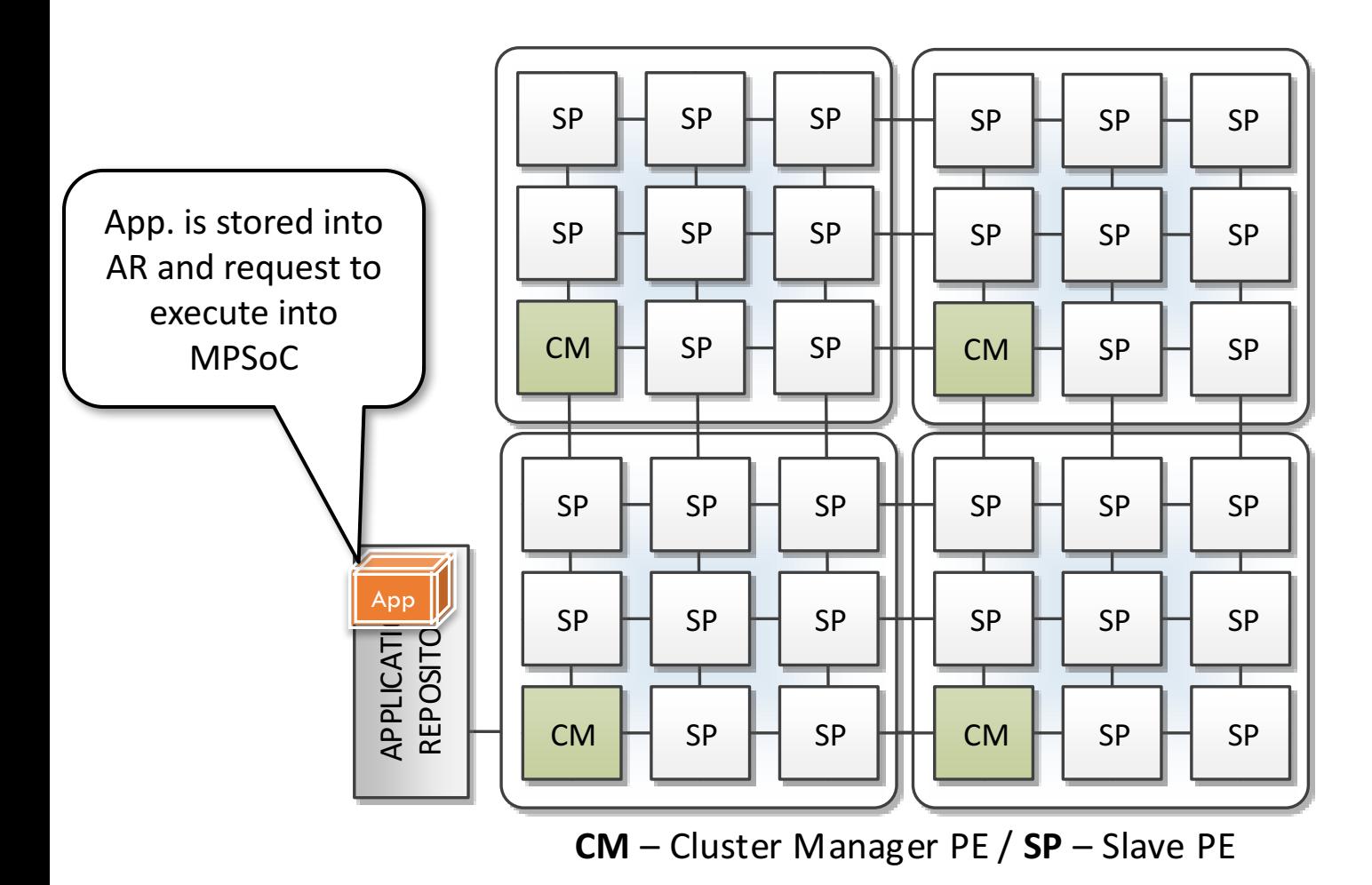

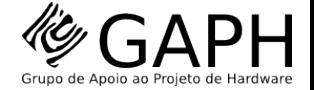

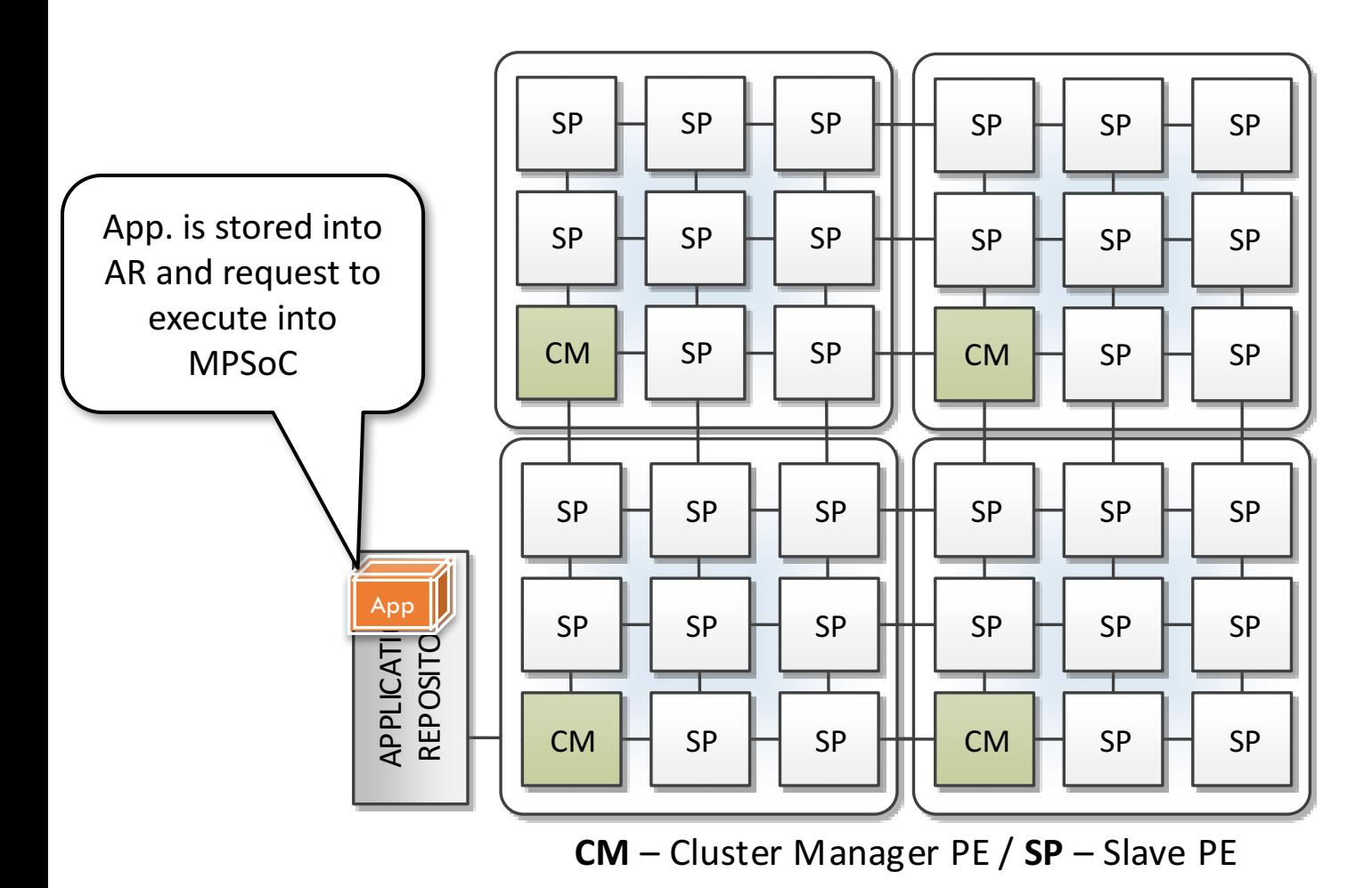

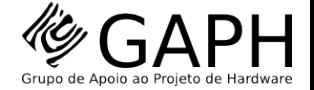

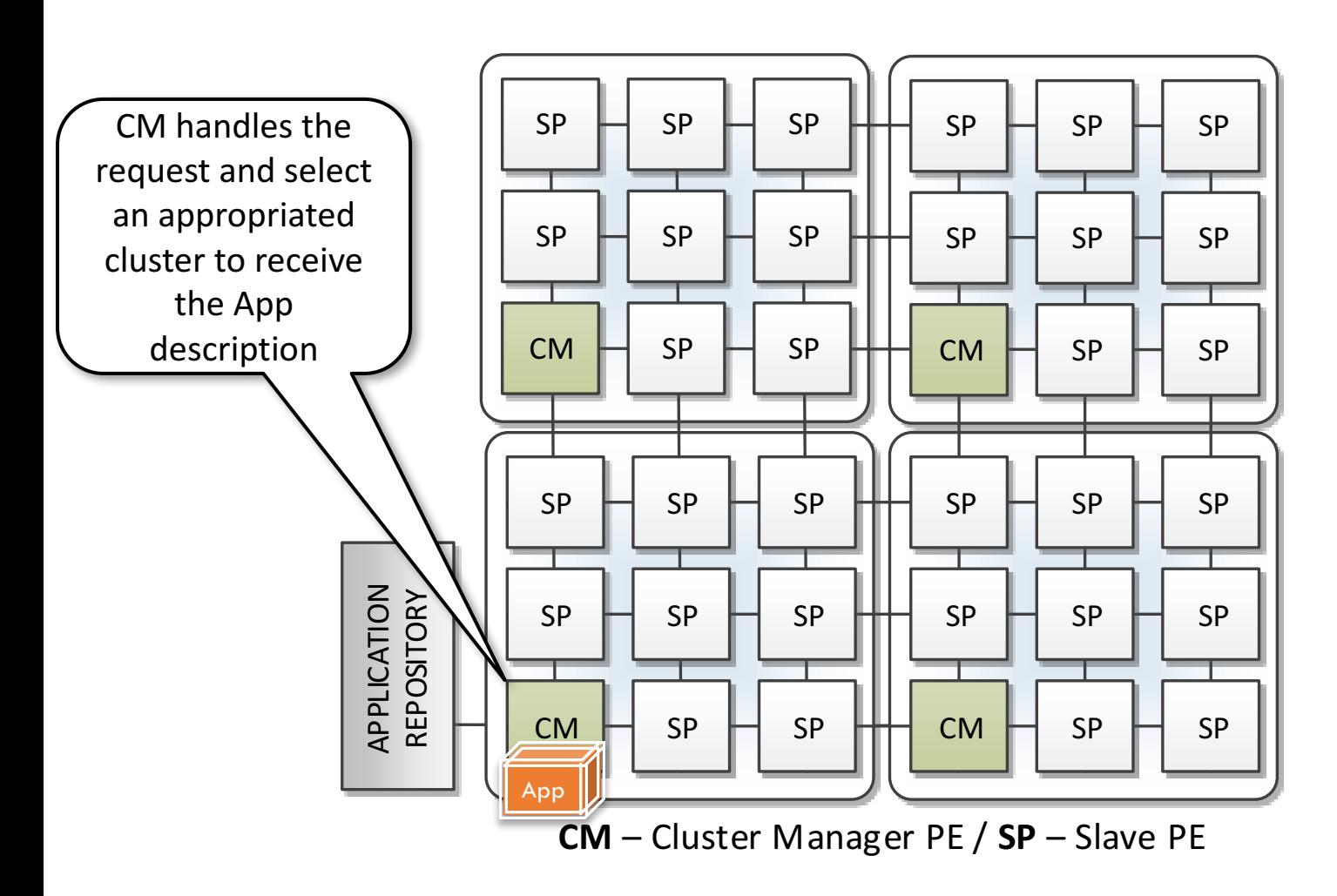

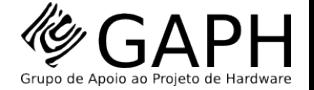

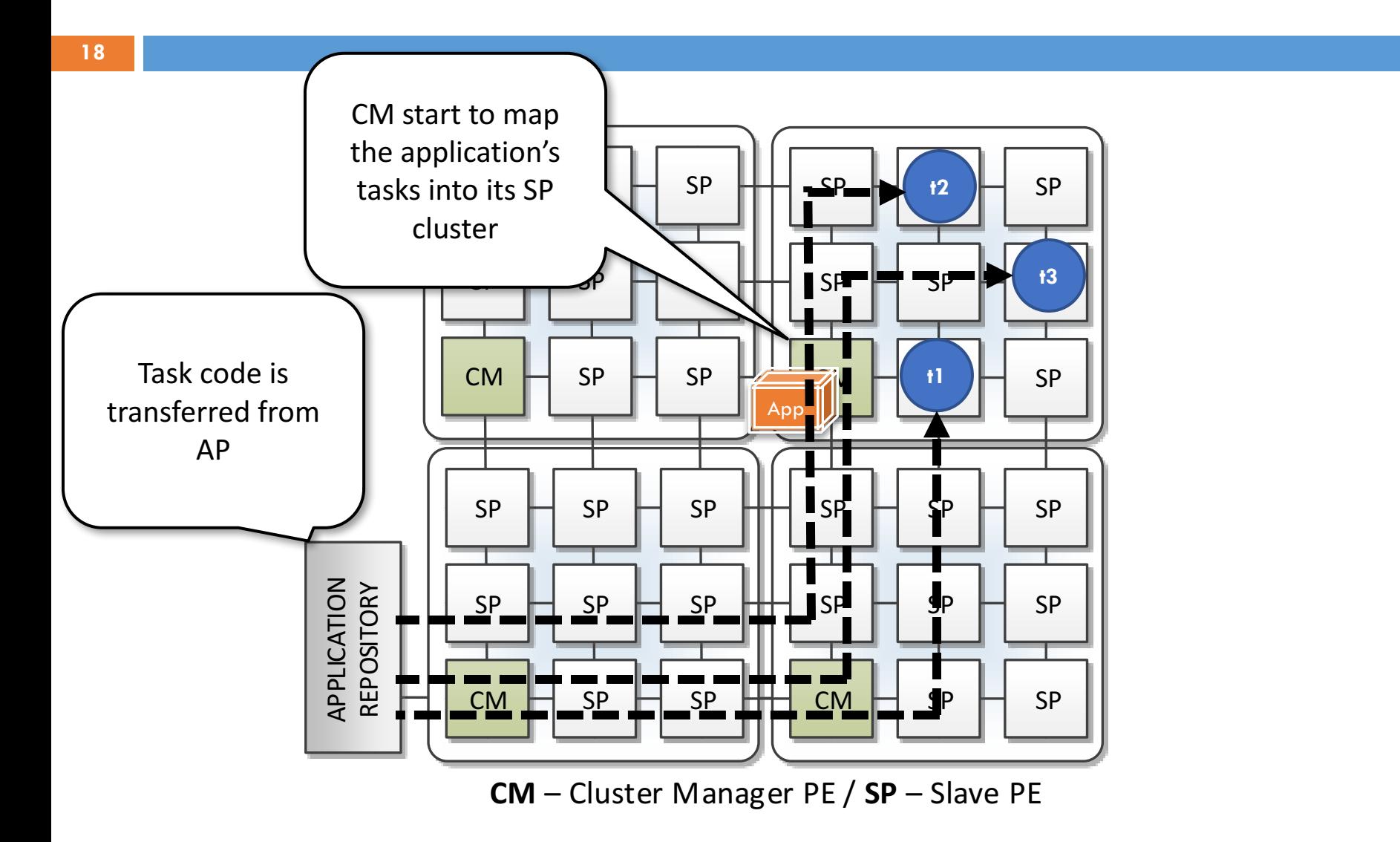

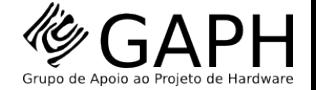

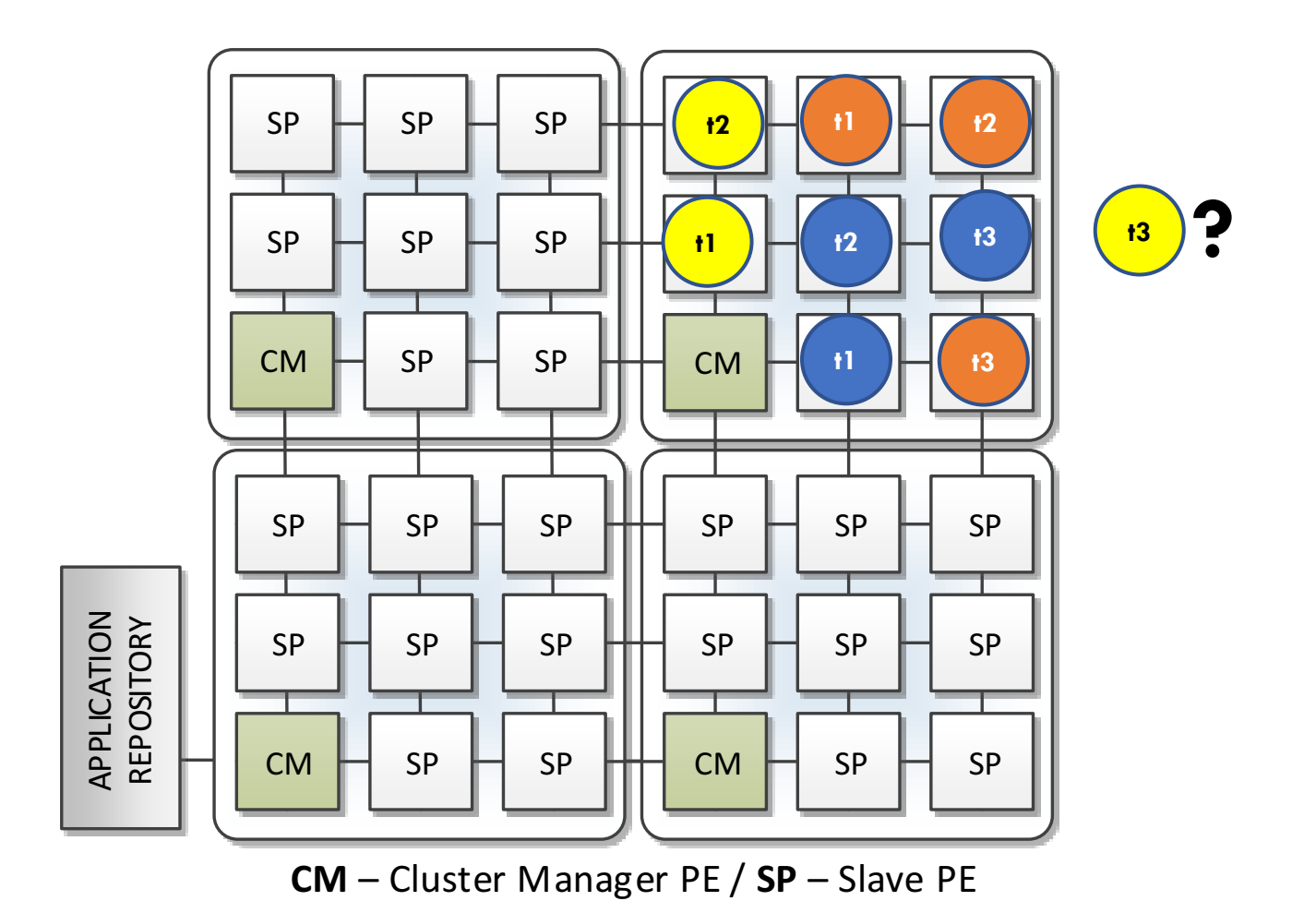

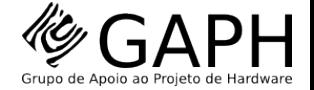

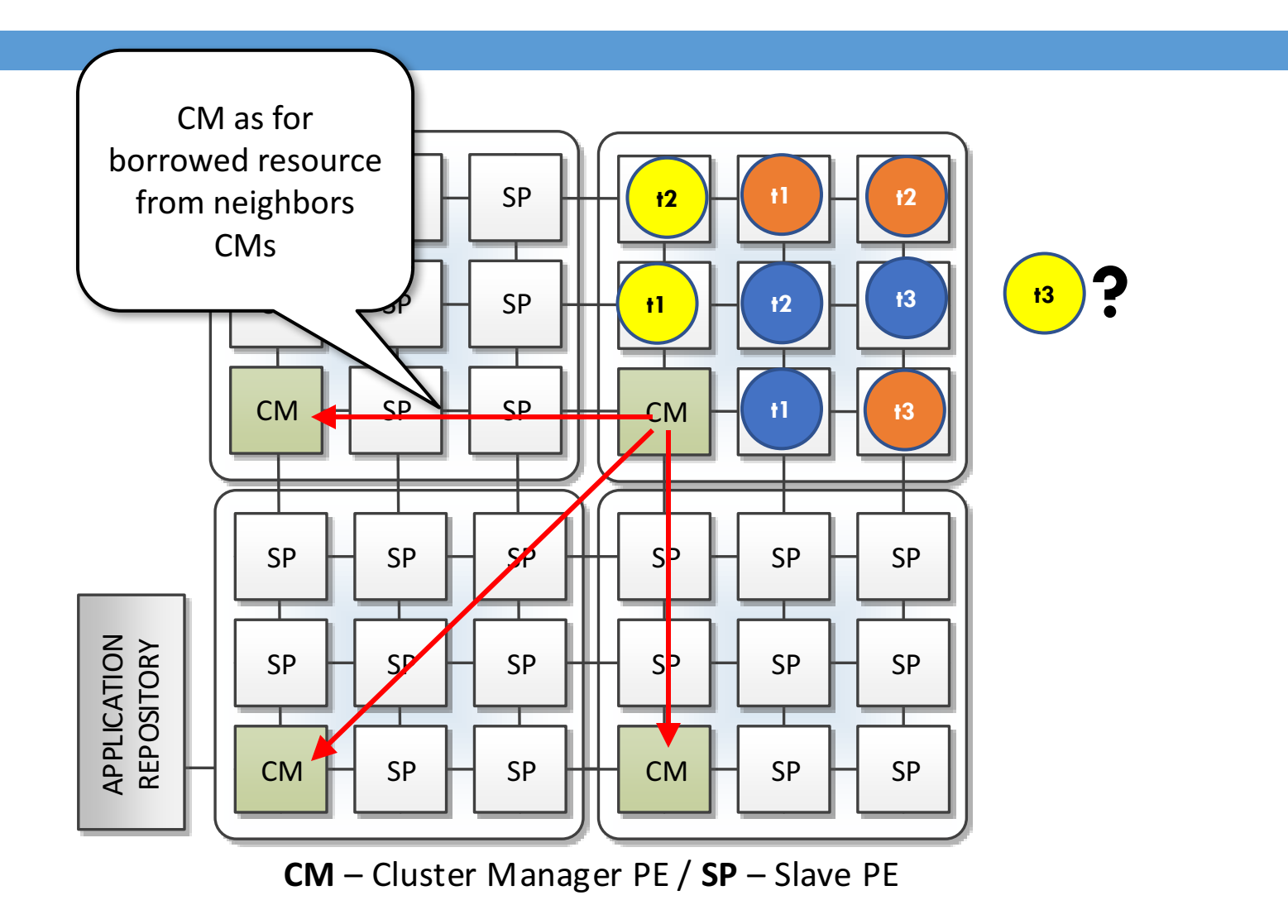

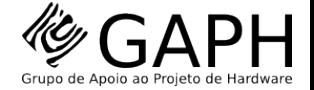

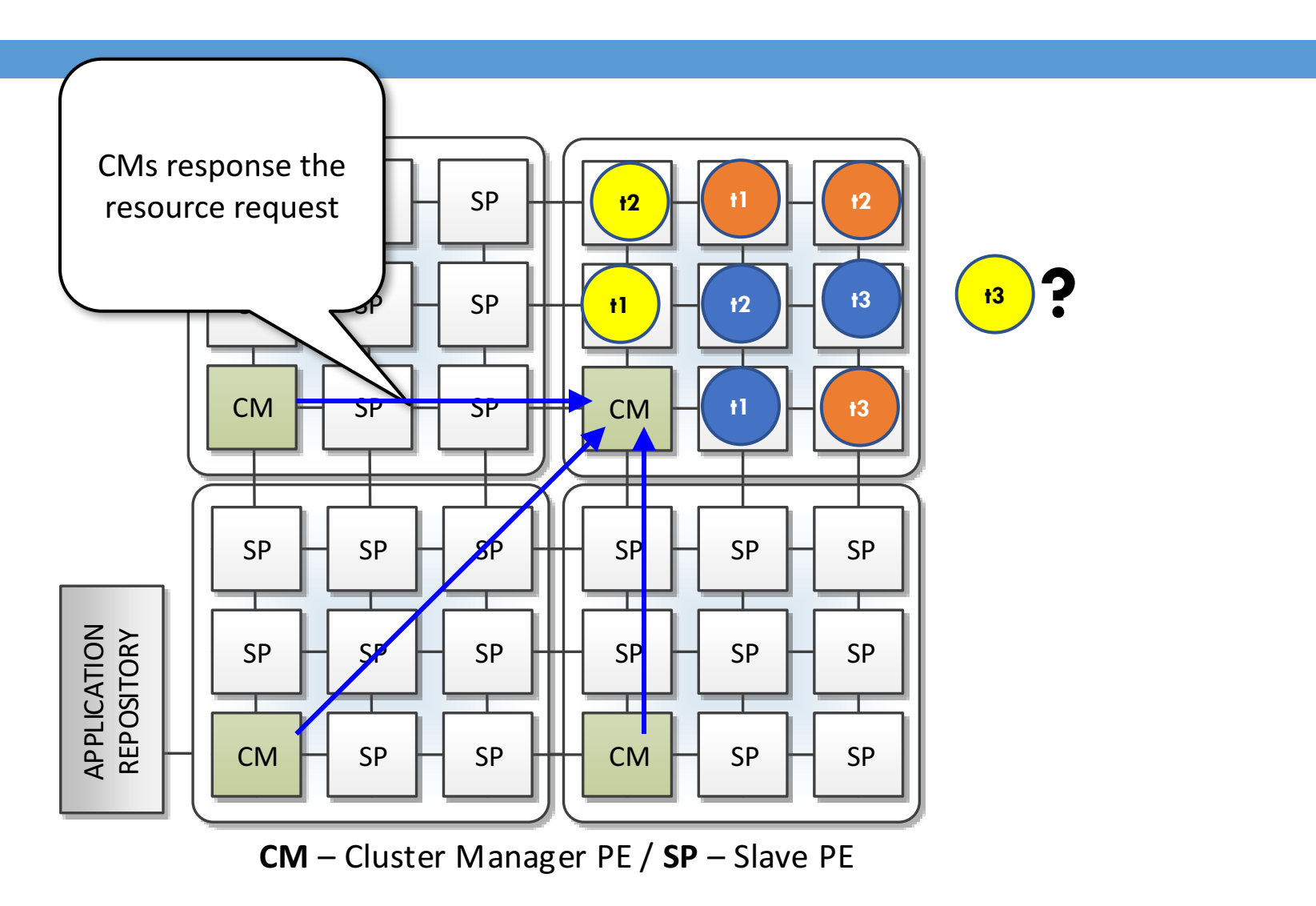

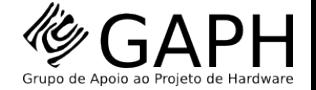

**22**

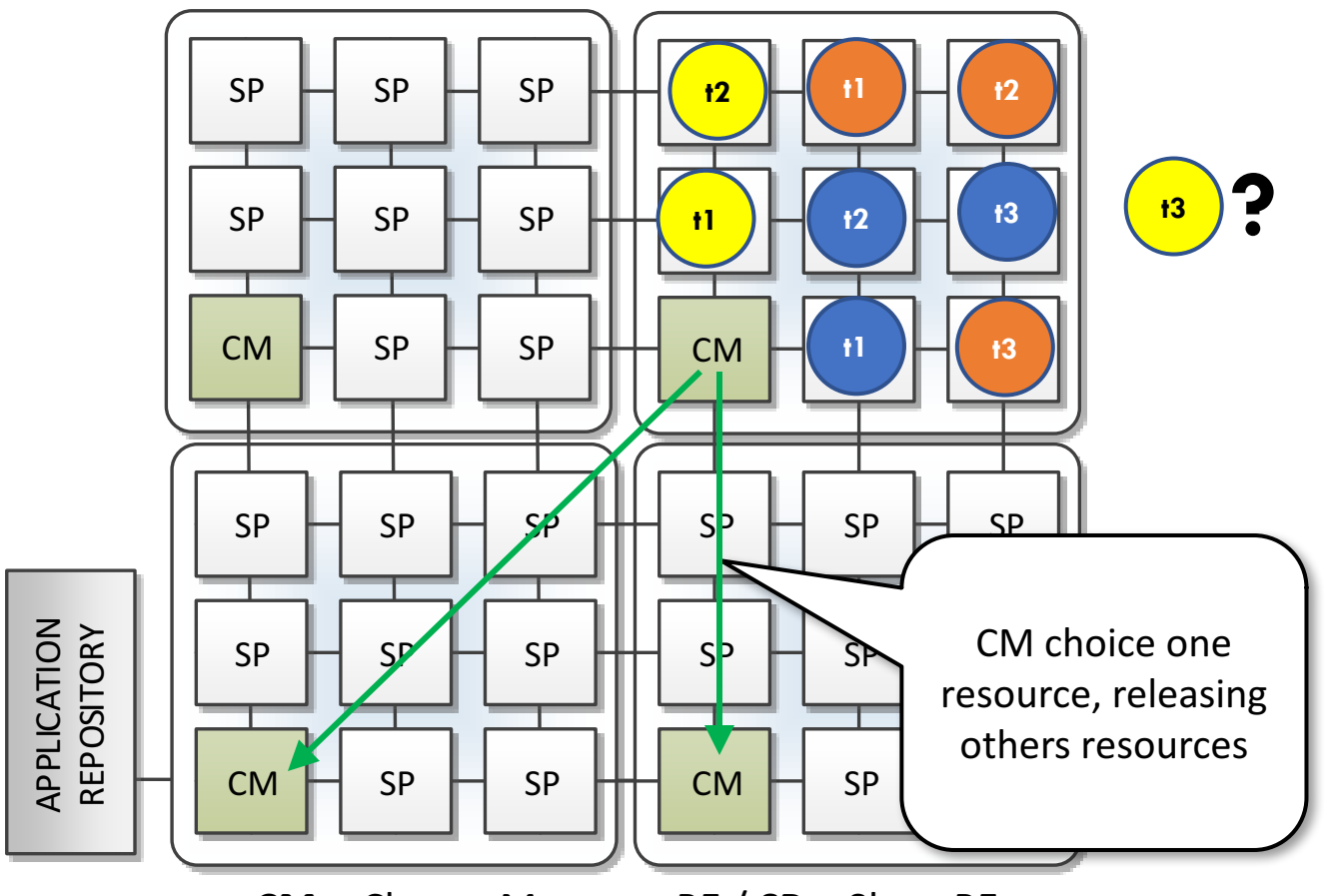

**CM** – Cluster Manager PE / SP – Slave PE

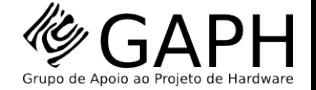

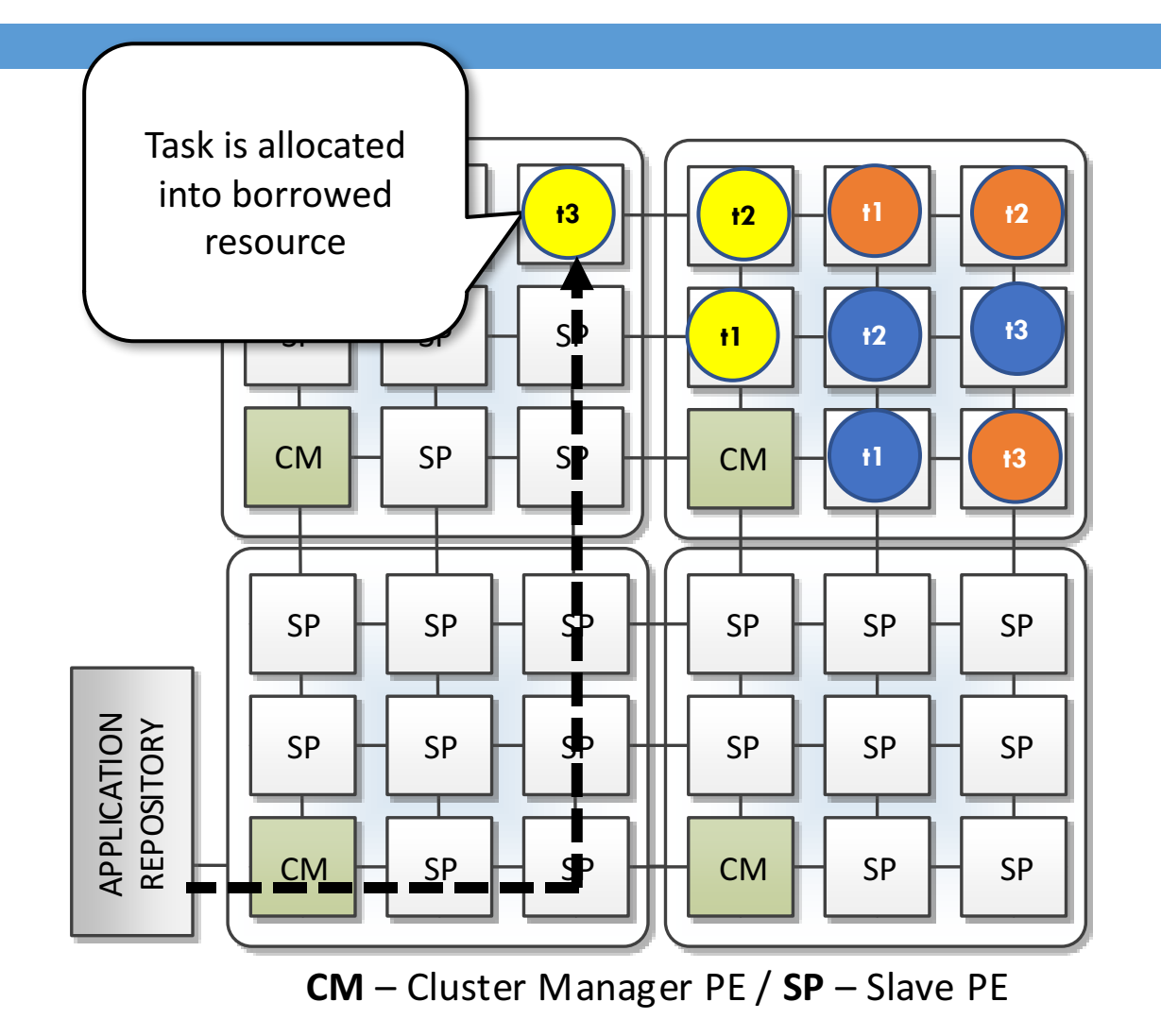

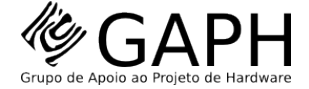

## Task Migration

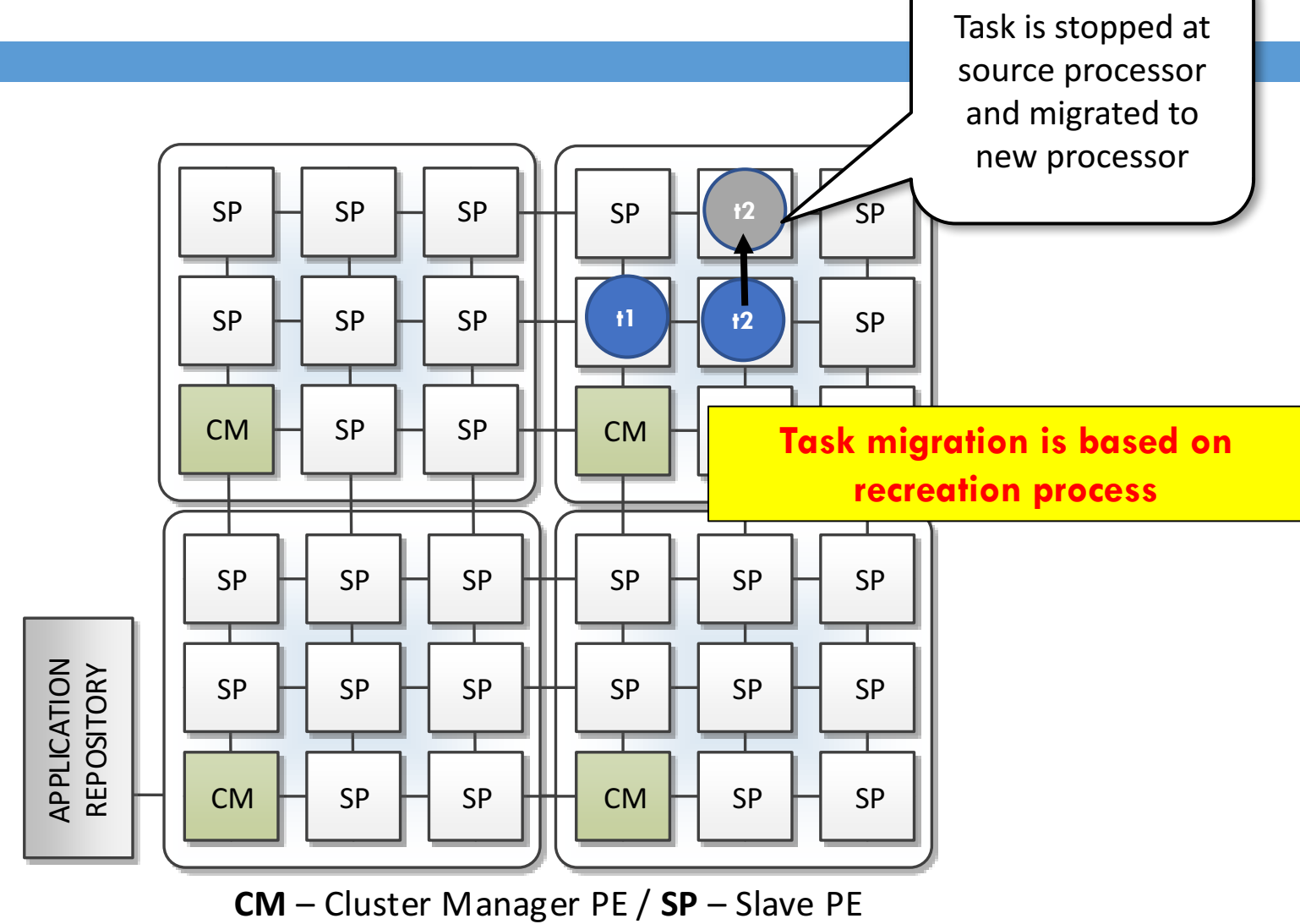

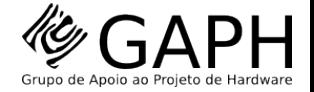

## Task Migration

#### Migration occurs into steps

- Task **keeps running during its some migration steps**
- Task is only stopped when **safe points** are automatically identified by the migration process (software)
- Safe point are moment which the **task is not waiting for a message from another task**

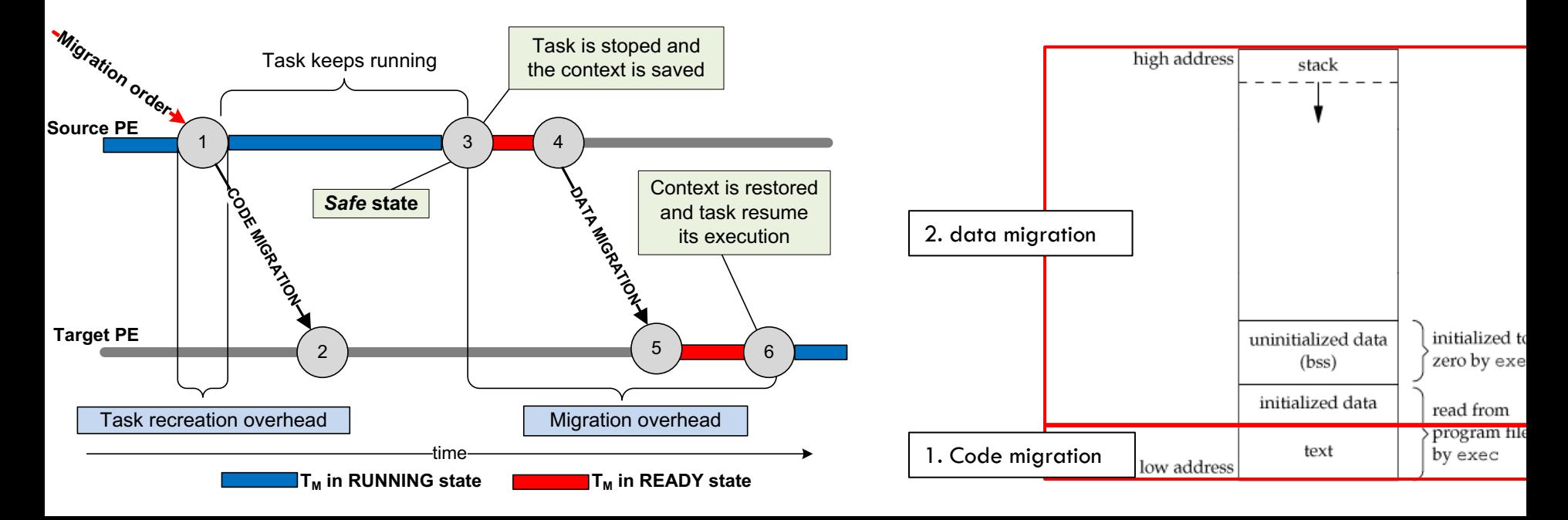

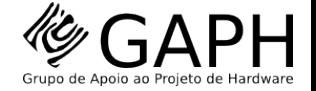

### **Logical Features User's Application Execution**

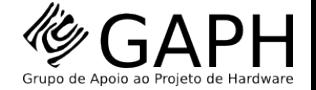

#### Application

An application is a **set of communicating tasks** (each task is a .c file)

Application are **described as a CTG: Communicating Task Graph.** Example of applications:

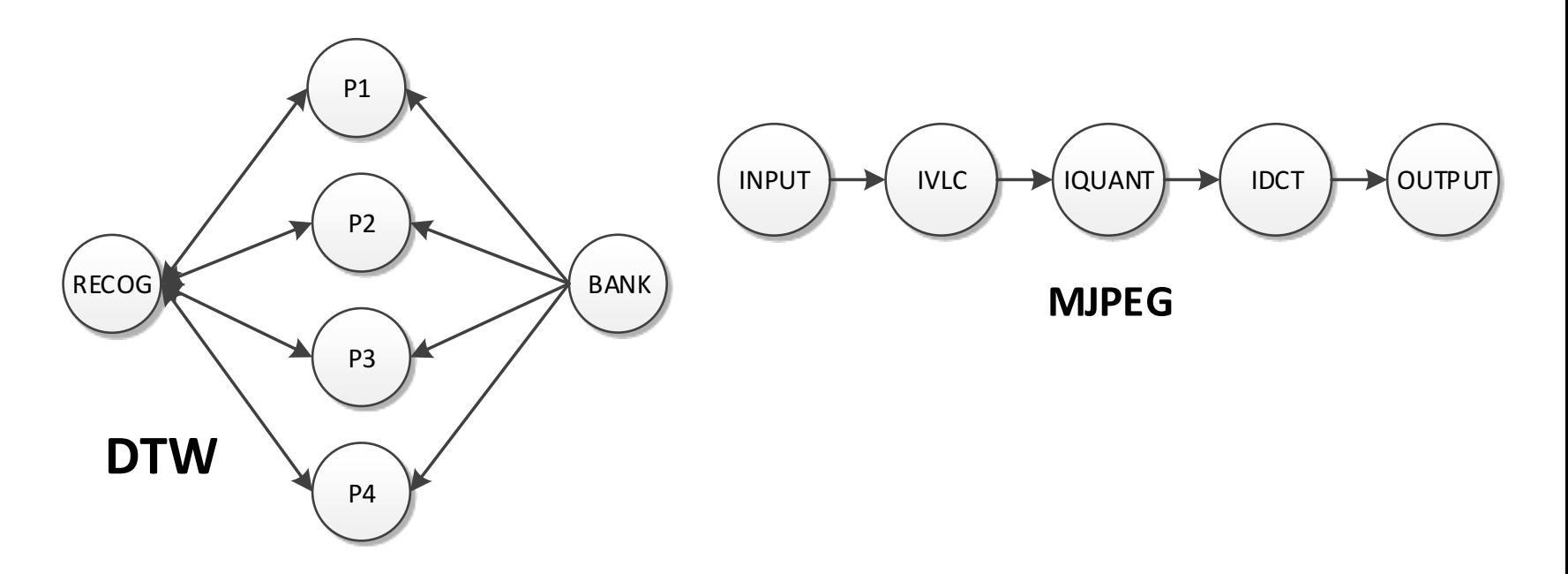

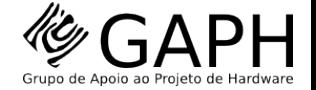

#### Task

#### Task is a .c file which perform some computation and communication with other(s) task(s)

Example of a task code

Example of an application task files

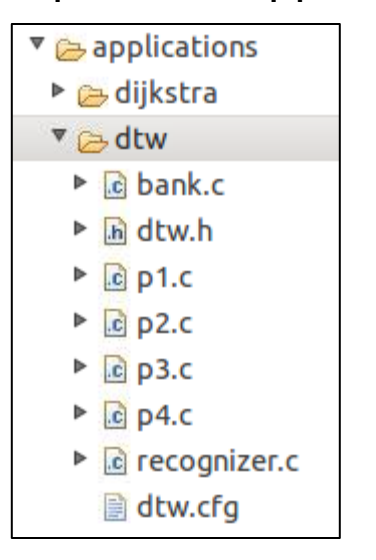

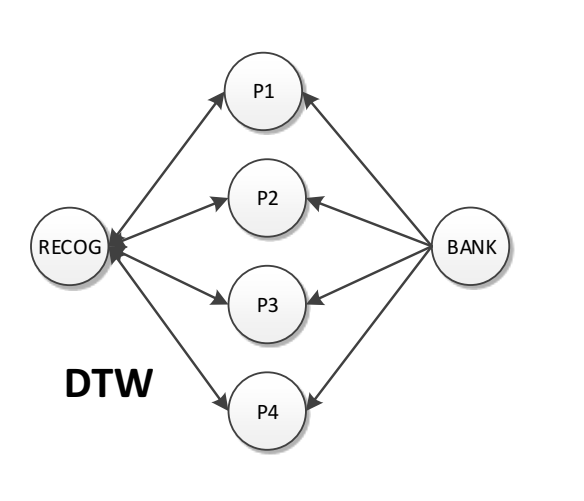

int test[SIZE][SIZE]; int pattern[SIZE][SIZE]; int result, j;

 $int  $main()$$ 

Receive(&msg, recognizer);

Echo("Task P1 INIT\n");

memcpy(test, msg.msg, sizeof(test));

for(j=0; j<PATTERN\_PER\_TASK; j++){

Echo("Task P1 FOR\n");

memset(msg.msg,0, sizeof(int)\*MSG\_SIZE);

Receive(&msg, bank);

//Echo("Task P1 received pattern from bank\n");

memcpy(pattern, msg.msg, sizeof(pattern));

result = dynamicTimeWarping(test, pattern);

 $msg.length = 1;$ 

 $msg.msg[0] = result;$ 

Send(&msg, recognizer);

Echo("Task P1 FINISHEDD IN\n"); Echo(itoa(GetTick()));

 $exit()$ 

- 7

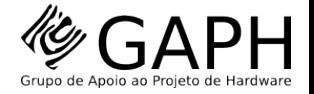

# User's Application Execution

**29**

SP are dedicated to execute the user applications

SP is a PE that runs the **slave ukernel** 

**Performs support for user task execution** 

TCB – Task Control Block

Inter-task communication

**Scheduling** 

Interruption Handling

 $API - by SystemCalls$ 

¢ Idle

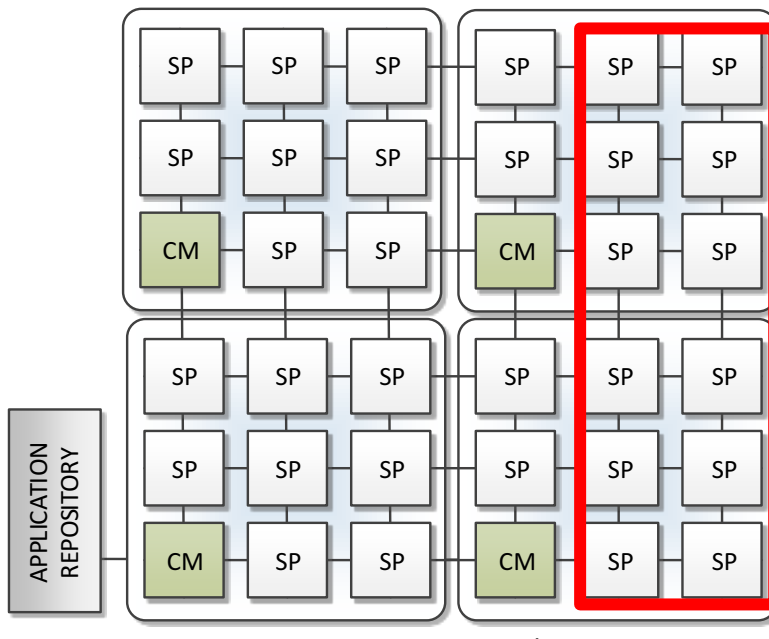

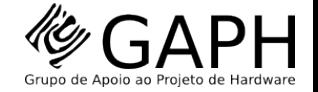

#### API

#### HeMPS API (MPI-based)

- void **Send**(Msg \* msg, unsigned int target \_task\_ID)
- void **Receive** (Msg \* msg, unsigned int source task ID)
- ¢ unsigned int **GetTick**(void)
- void **Echo**(char \* string)
- **Exit(char** \* string)

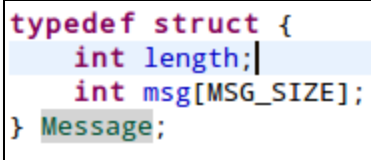

Task communicate using **Send** and **Receive** primitives

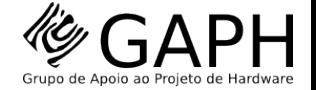

#### Inter-task Communication

**31**

Task communicate using **Send** and **Receive** primitives

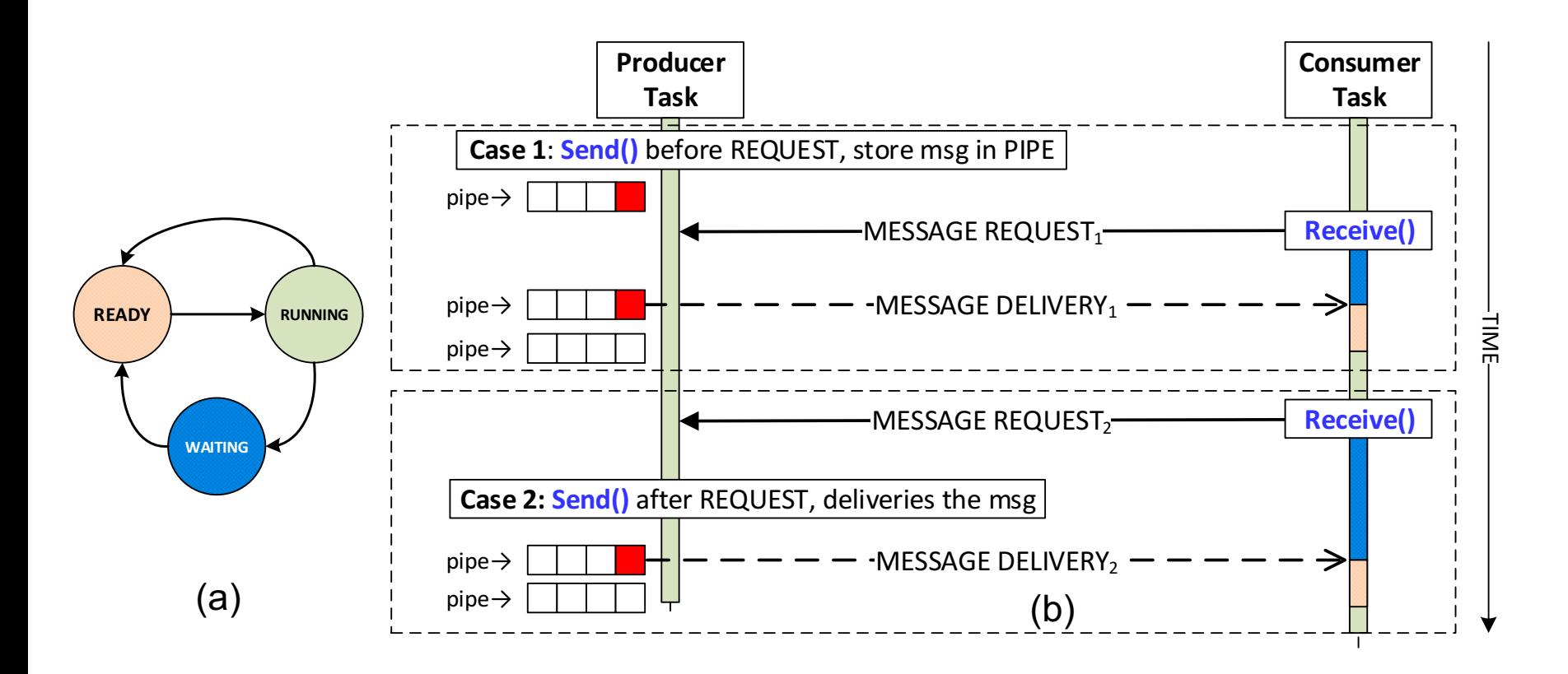

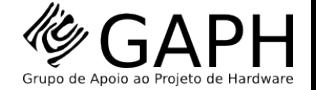

#### Application

**EXT** Send the messsage by calling the **Send** API primitive

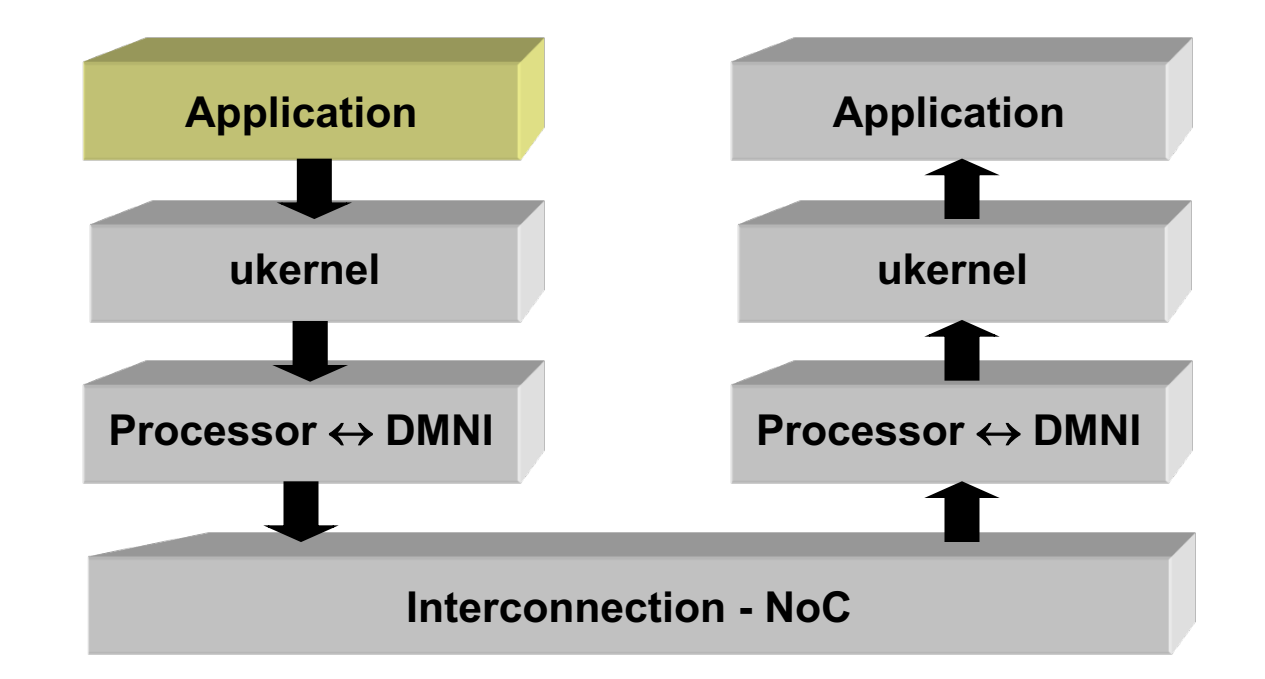

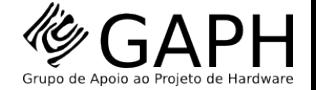

#### ukernel programs the DMNI to **send** memory block in a packet format

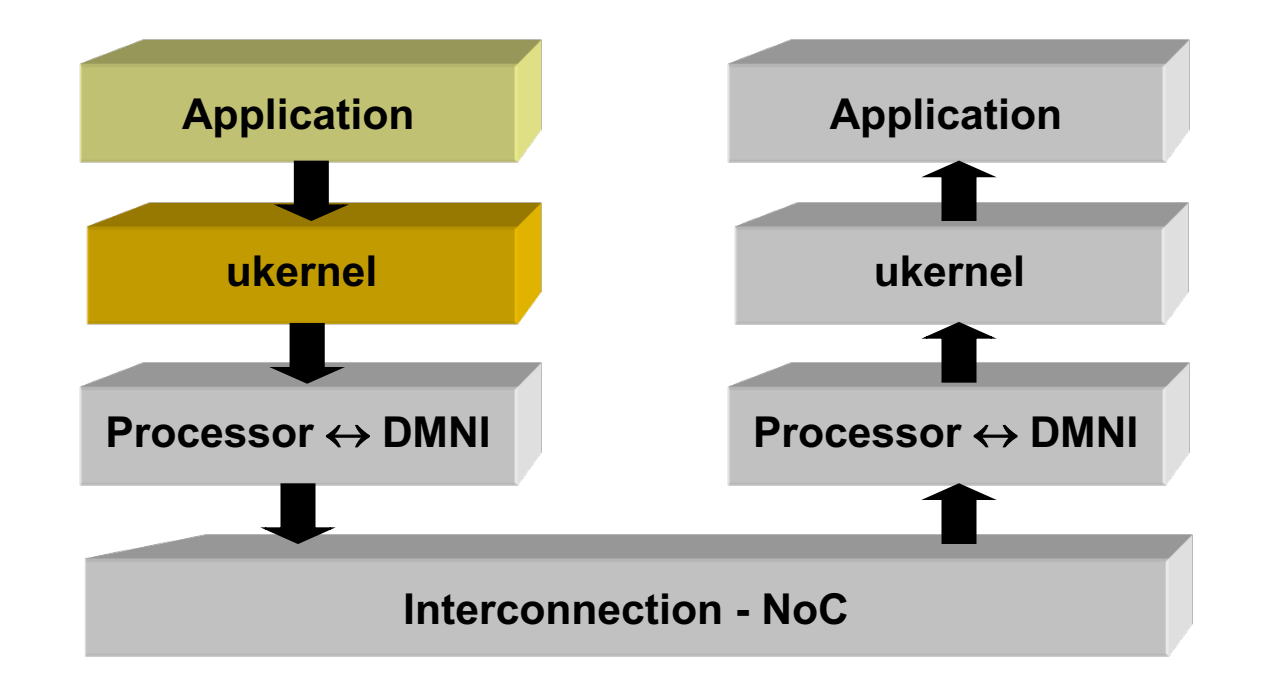

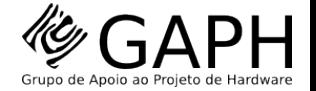

**34**

DMNI (send) copies packet from memory and inject into NoC

- Can perform serialization
- Must to implement the NoC flow control

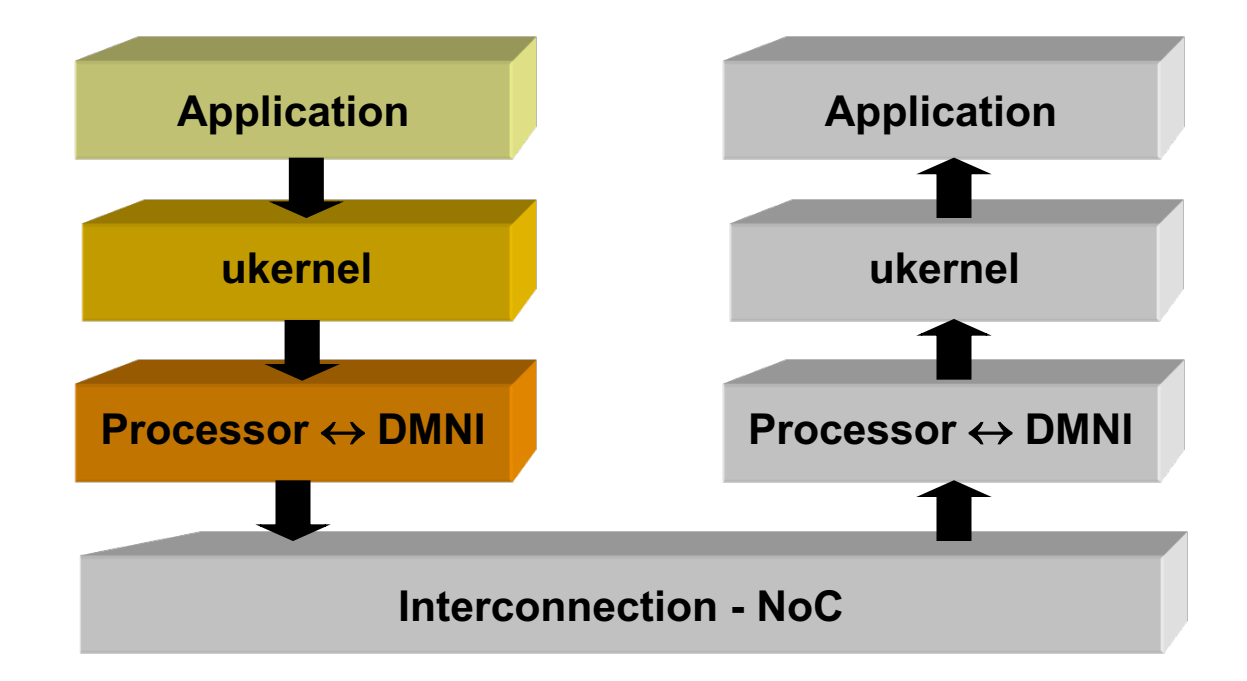

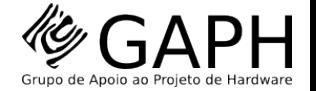

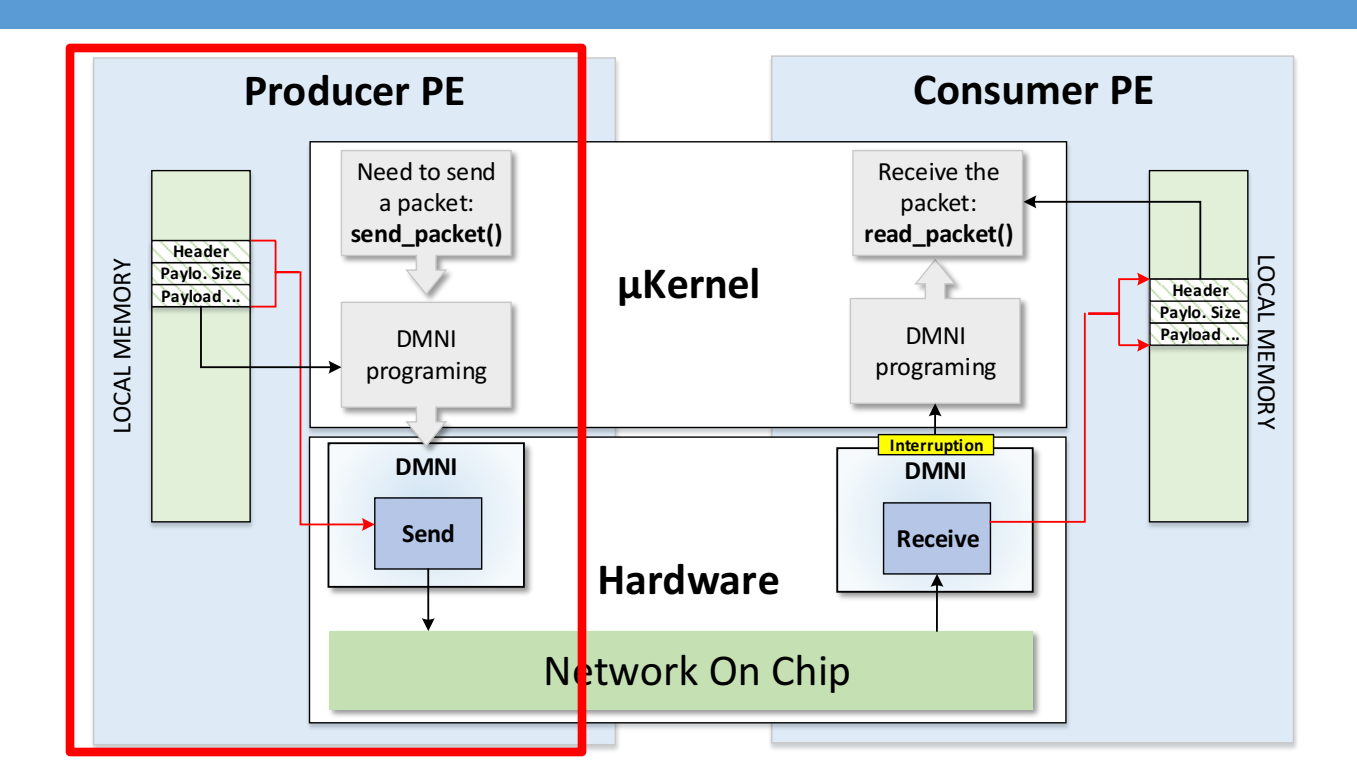

**send\_packet():** function that programs DMNI to copy a memory block to the NoC

 $\triangleright$  Assumes that the memory block is in the format of a NoC packet

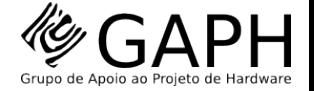

### DMNI - **Send**

**Objective:** copy a memory block injecting into the NoC

The particular feature of this module is the possibility to **transfer two memory blocks with one software programming**

#### **send packet()** API is responsible for to expose the DMNI send feature to the software by configuring MMR

```
void send packet (mem size 1, mem addr 1, mem size 2,
1.
    mem addr \overline{2}) {
      while (MemoryRead(DMNI SEND ACTIVE));
2.3<sub>1</sub>MemoryWrite(DMNI SIZE, mem size 1);
4.
      MemoryWrite(DMNI ADDRESS, mem addr 1);
5.
      if (mem size 2 > 0) {
6.
        MemoryWrite (DMNI SIZE 2, mem size 2);
7.MemoryWrite(DMNI ADDRESS 2, mem addr 2);
      MemoryWrite (DMNI OP, READ);
8.
      MemoryWrite(DMNI START, 1);
9.
10. }
```
Fig.  $5 - Send$  packet() function, executed in the ukernel of the processor.

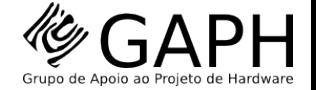

**37**

#### NoC – Network on Chip

- $\blacksquare$  Send the packet to the destination PE
- $\blacksquare$  Packet is divided in flits

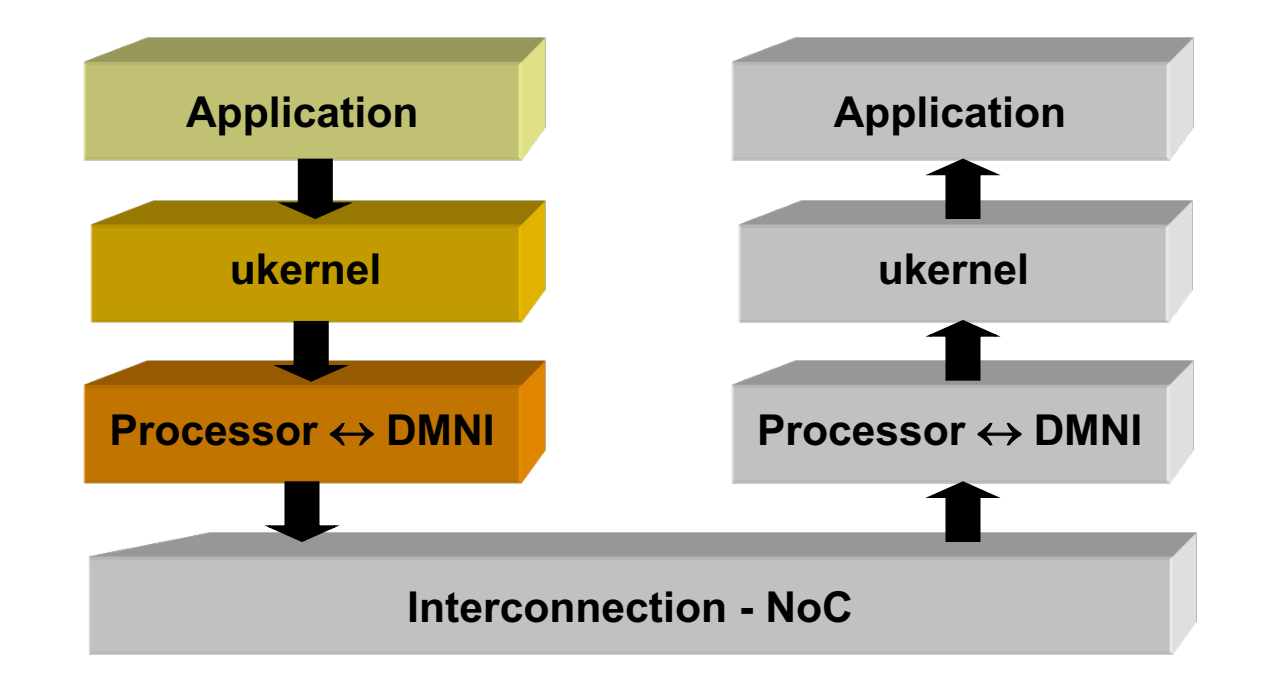

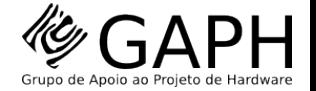

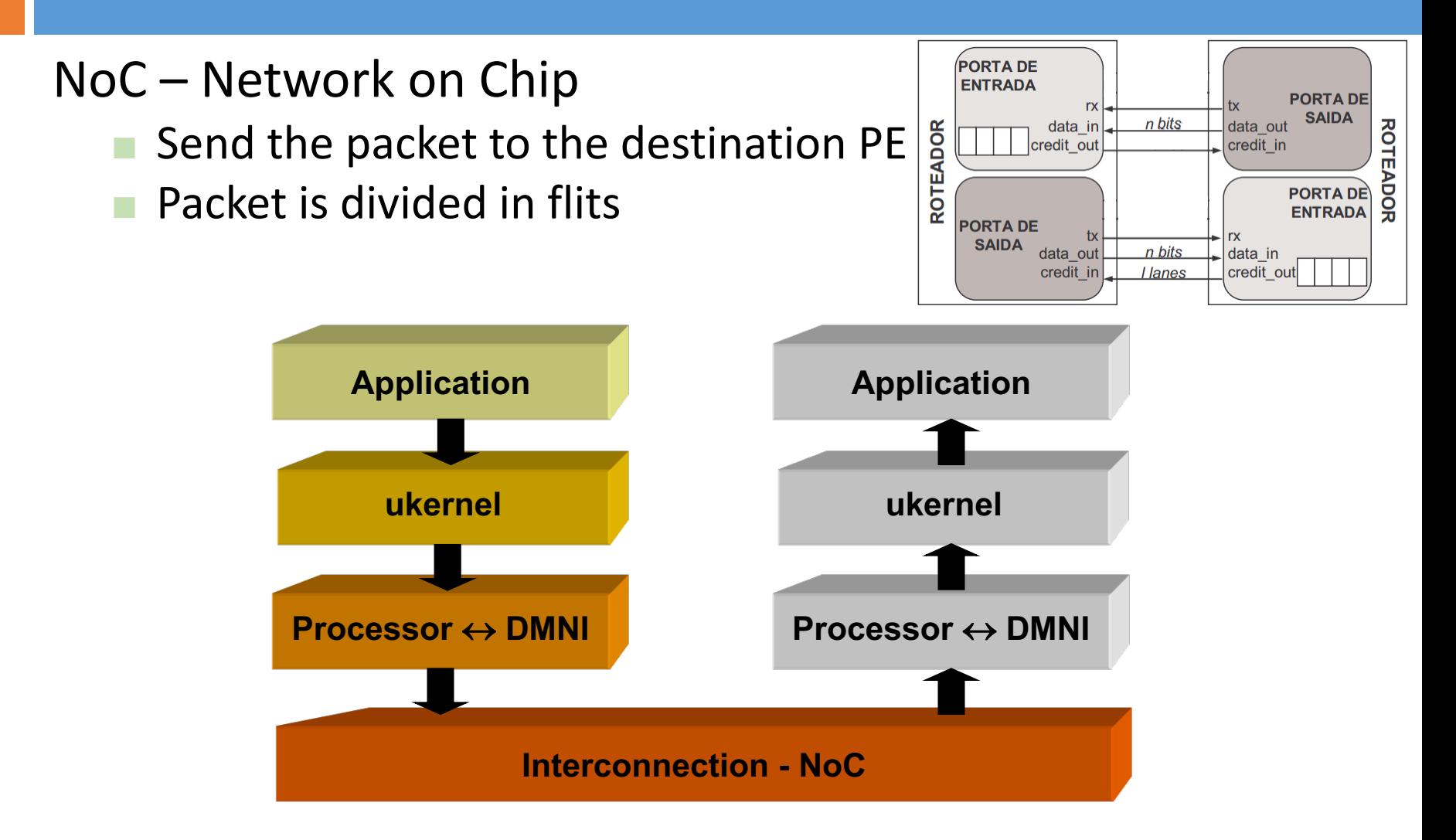

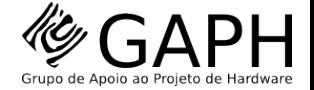

**39**

DMNI (receive) copies packet from NoC and transfers into memory

- Can perform deserialization
- Must to implement the NoC flow control

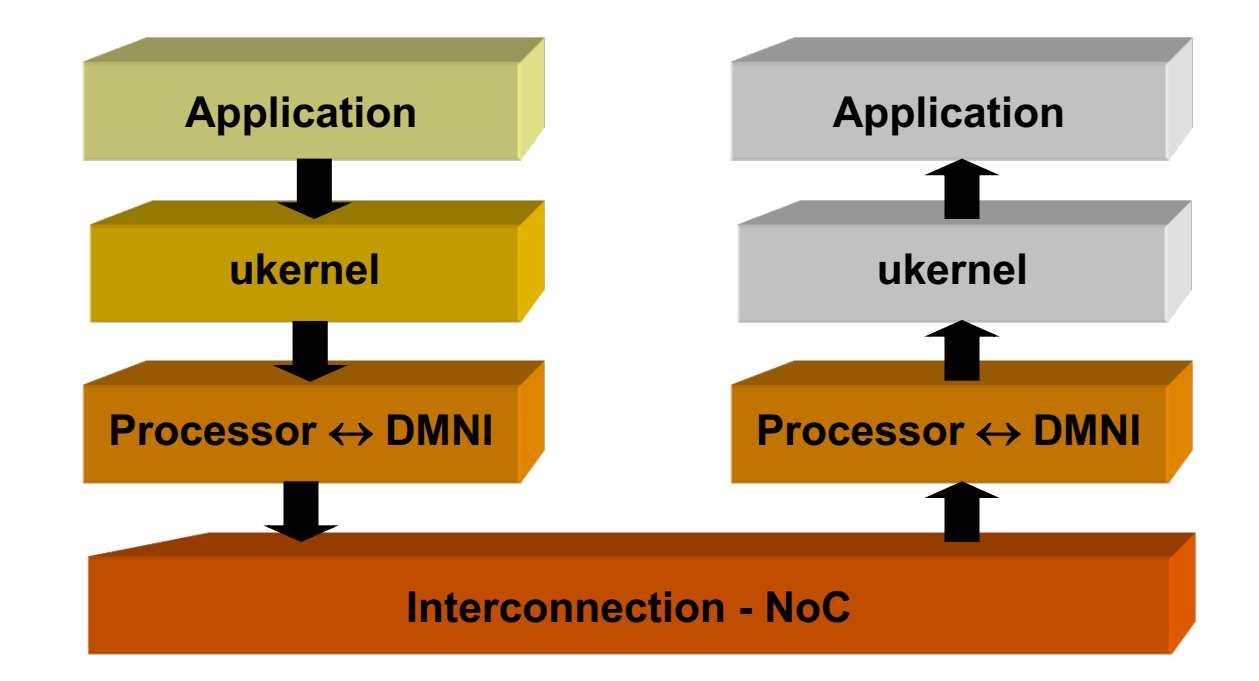

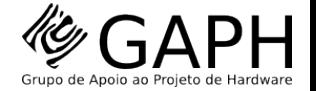

**40**

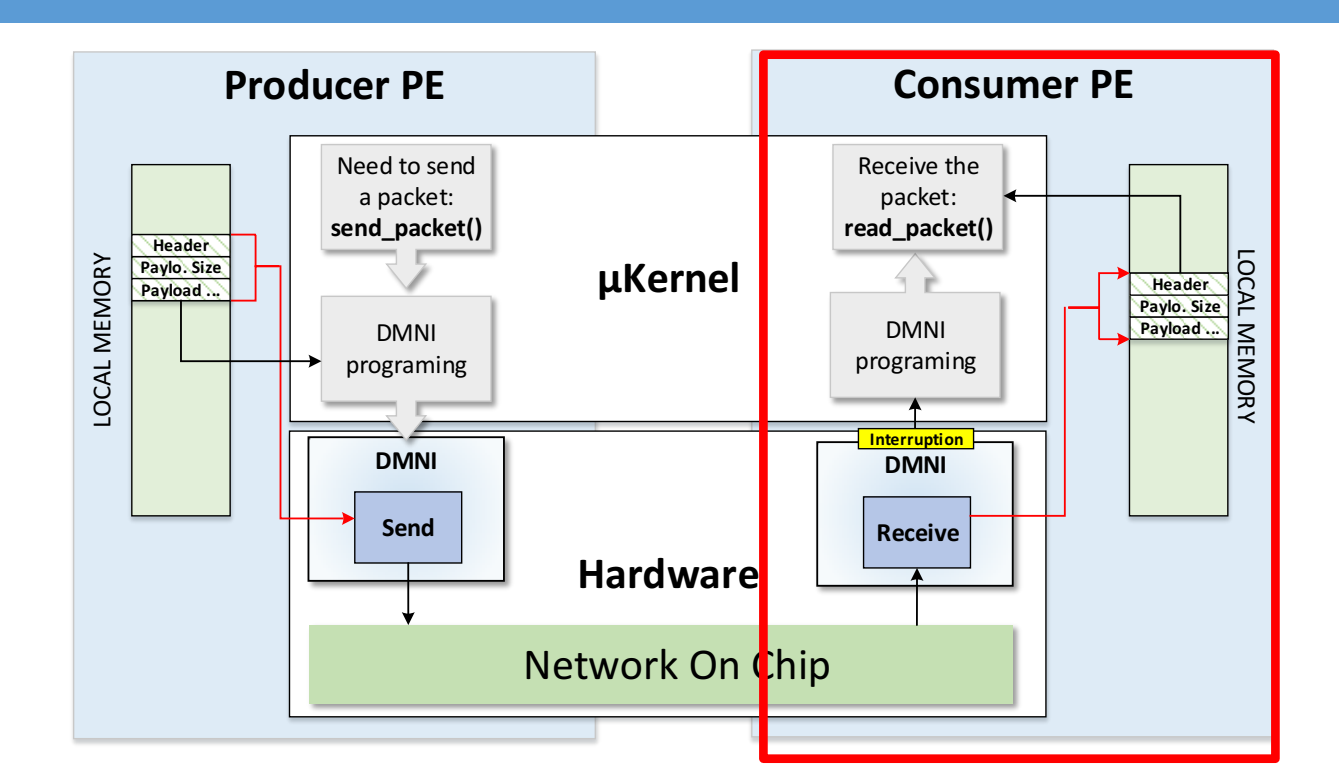

**read\_packet():** function that programs the DMNI to copy a NoC packet to a memory block

 $\triangleright$  Fired by a interruption

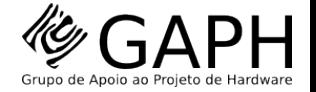

# DMNI - **Receive**

**41**

**Objective**: receiving a NoC packet coping to a specified memory address

Also it generates a *software interruption* when detects a incoming packet

**receive packet()** API is responsible for expose the DMNI receive feature to the software by configuring MMR

Called through a *software interruption*, generated when a incoming packet is detected by DMNI

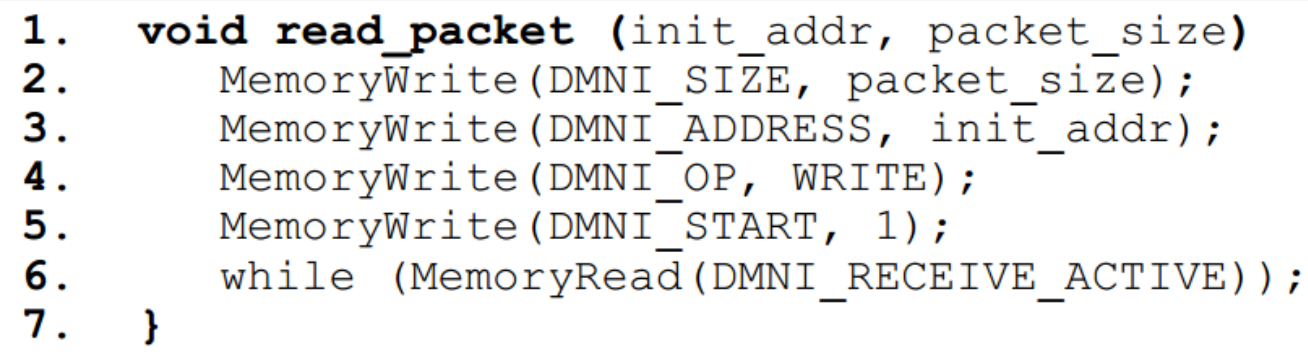

Fig.  $9 - Read$  packet() function, executed in the µkernel of the processor.

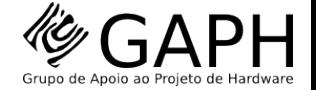

#### ukernel

- Handle packets from DMNI by implementing a interruption handling mechanism (OS\_InterruptServiceRoutine)
- Is responsible to program the DMNI

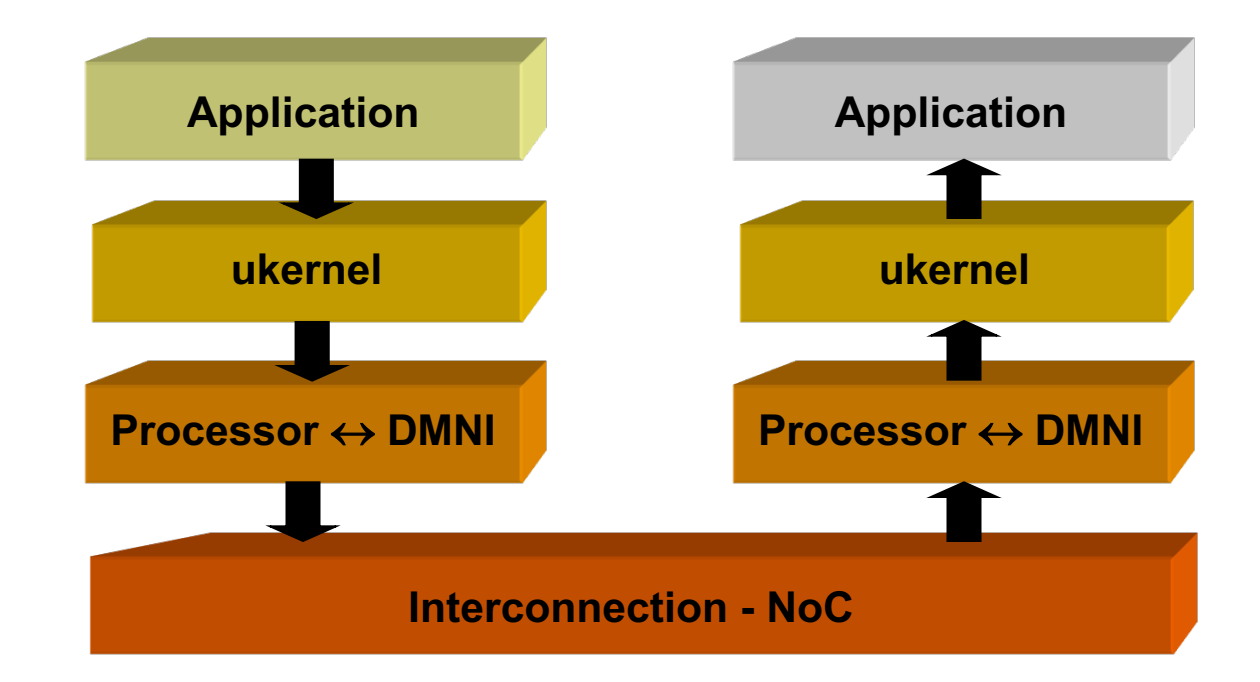

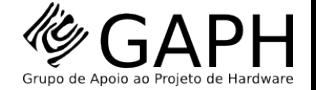

#### Application

Receive the packet by calling the **Receive** primitive API

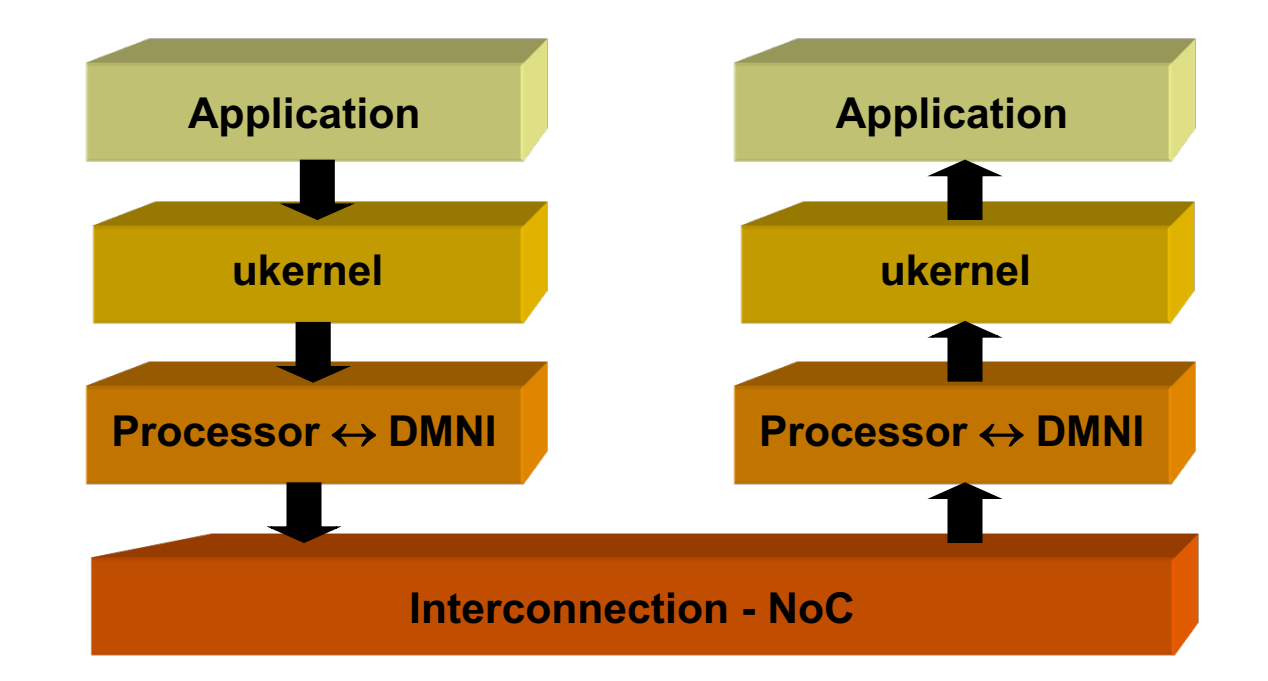

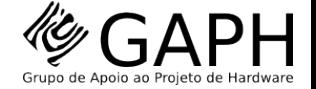

# **Debugging**

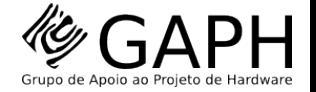

## **Debugging**

Debugging can be performed from two perspective

From the system developer viewpoint

By using the **HeMPS Debugger Tool (HDT)** 

From the user viewpoint

- ¢ By using **Deloream**
	- $\triangleright$  Currently integrated into HDT

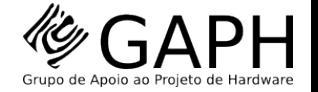

# Debugging Framework

#### **Data Extraction** (back-end)

- Extracts simulated data from platform
- Inserts into a DB or generated log files
- Data extraction following a standard to be generic

#### **Graphical Debugging** (front-end)

- Read extracted data from DB or log files
- Enable easy debugability by the graphical features

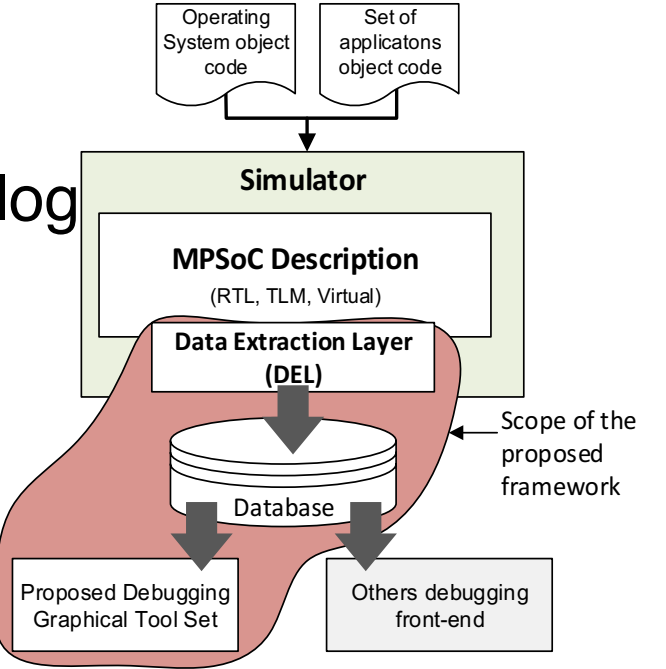

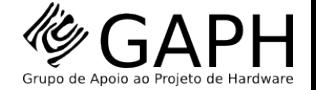

#### **Overview**

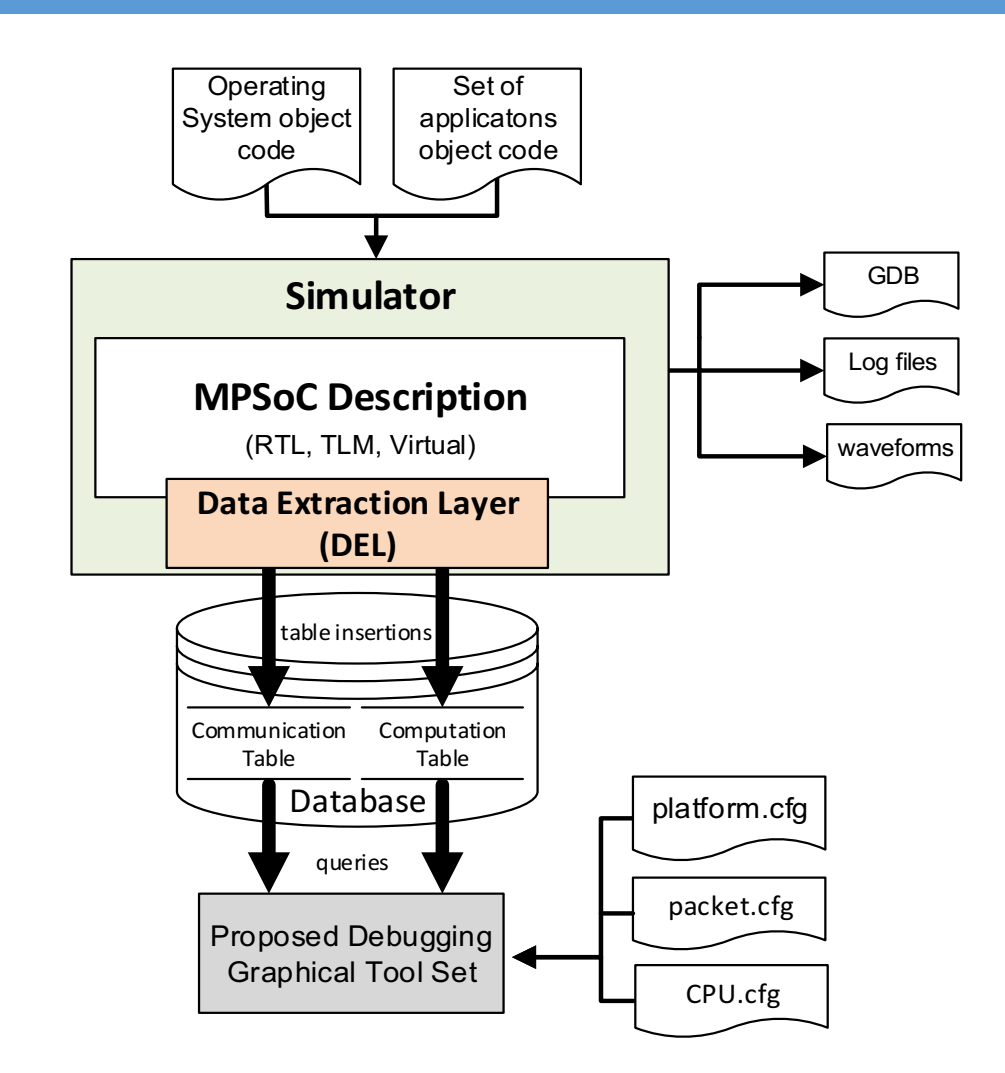

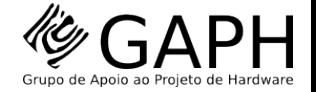

#### Main View

#### Debug:

- **E** Communication flows
- **Example Routing Algorithms** File Edit Tools Filters Plug-ins Help
- **Example 15 Link utilization**
- Management Protocols
- **E** Parallel communications

Simulation Control

 $>11$ 

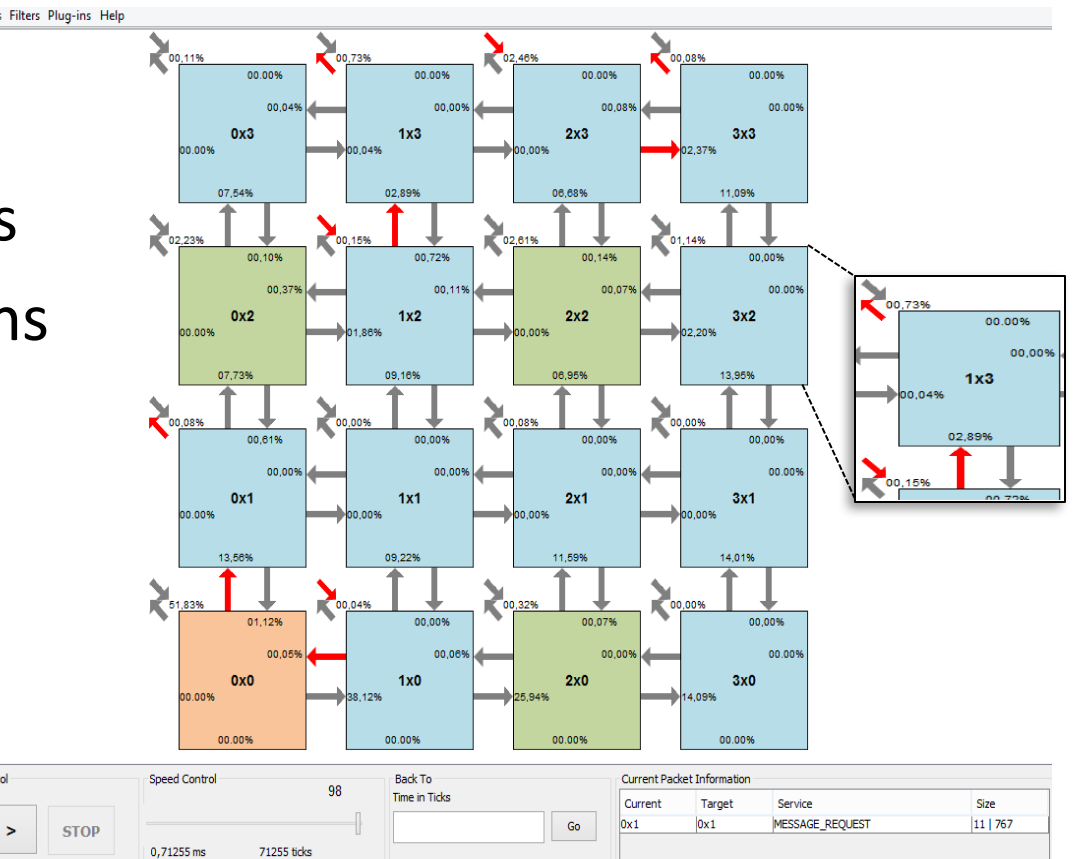

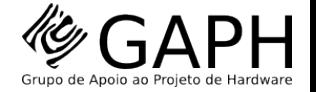

# Mapping View

**49**

#### Debug

- Task mapping algorithm
- **PEs occupation**
- **Task execution status**

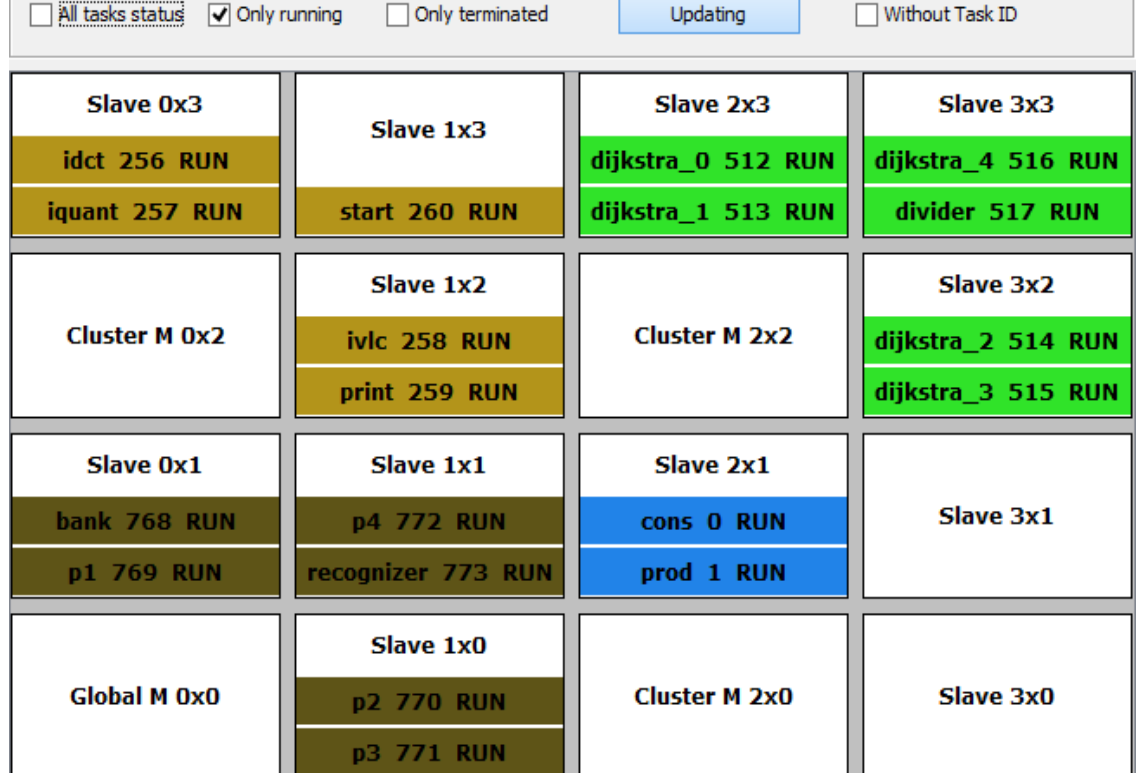

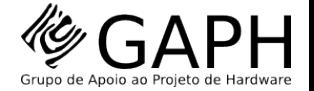

## CPU Utilization View

**50**

Enables the designer to verify the CPU use by different software parts over the time

Debug

- Scheduling algorithms
- OS and task bugs
- Other software malfucntions

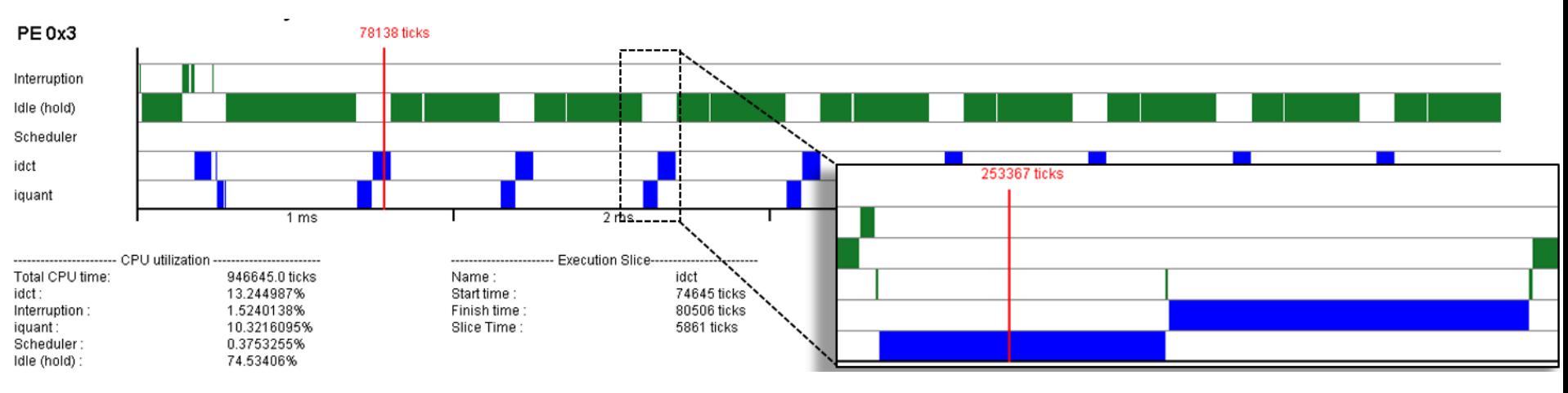

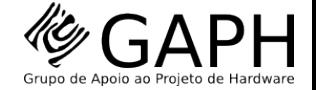

#### Deloream

#### Used to debug the **application's tasks logs**

It is a **debugging** tool for the application developer

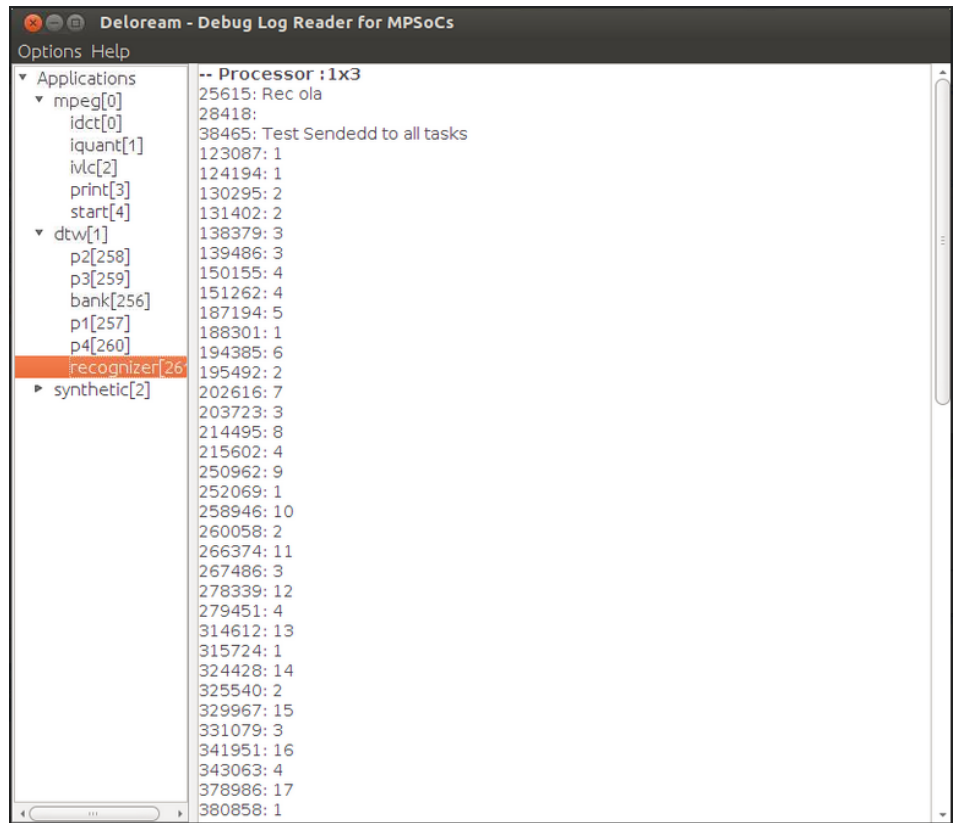